# **dice\_tables Documentation**

*Release 2.6.0*

**Eric Shaw**

**Dec 03, 2020**

# **CONTENTS**

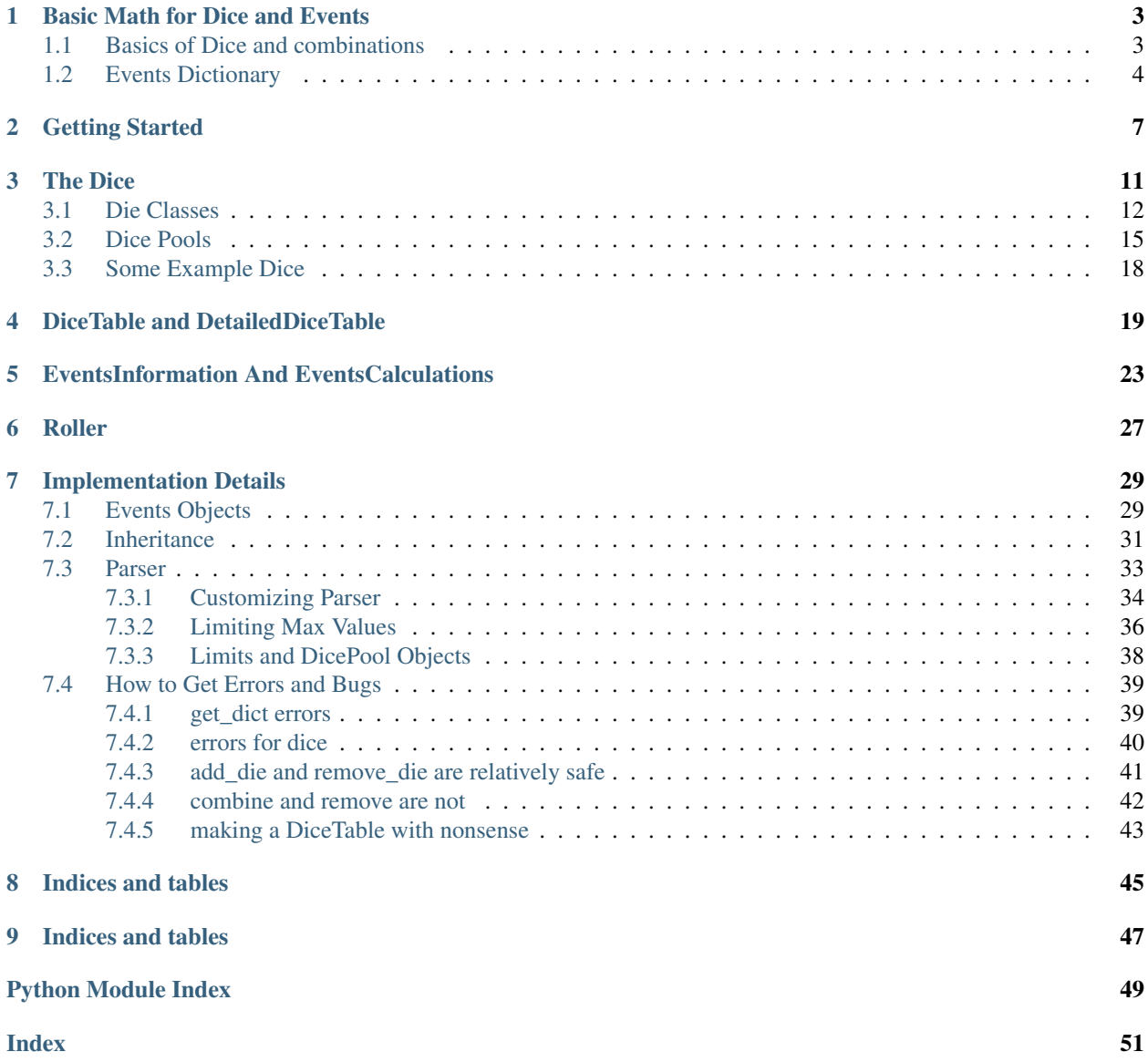

<span id="page-4-1"></span><span id="page-4-0"></span>dicetables is a module for getting all the combinations for any set of dice and getting information from that data.

It generates the combinations by adding dice to a DiceTable or DetailedDiceTable. You can get useful strings and calculations with EventsCalulations.

For some quick examples, see *[Getting Started](#page-10-0)*

Contents:

### **BASIC MATH FOR DICE AND EVENTS**

### <span id="page-6-1"></span><span id="page-6-0"></span>**1.1 Basics of Dice and combinations**

Rolling two six-sided dice provides a good introduction to the math behind die rolls. Below are all the possible ways to roll 2D6 grouped by the total roll:

```
2: 1-1
3: 1-2, 2-1
4: 1-3, 3-1, 2-25: 1-4, 4-1, 2-3, 3-2
6: 1-5, 5-1, 2-4, 4-2, 3-37: 1-6, 6-1, 2-5, 5-2, 3-4, 4-3
8: 2-6, 6-2, 3-5, 5-3, 4-4
9: 3-6, 6-3, 4-5, 5-410: 4-6, 6-4, 5-511: 5-6, 6-5,
12: 6-6
```
There is only one way to roll a "2", but there are six ways to roll a "7". There are a total of 36 different combinations on these two sets of dice. That means that your chance of rolling a 2 is 1/36 while your chance of rolling a 7 is 6/36.

You could test this with a quick piece of python code, like so:

```
from random import randint
def roll_six():
   return randint(1, 6)
def ten_thousand_rolls_of_2d6():
   answer = {roll: 0 for roll in range(2, 13)}
    for _ in range(10000):
       roll1 = roll\_six()roll2 = roll\_six()total= roll1 + roll2
        answer[total] += 1
return answer
print(ten_thousand_rolls_of_2d6())
```
Running this scripts returned the following:

{2: 317, 3: 572, 4: 813,

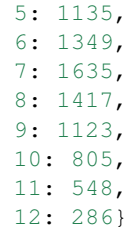

Of the 10,000 rolls, 12 was rolled 286 times, or 2.8% (pretty close to 1/36). 7 happened about 16% of the time (pretty close to 6/36).

### <span id="page-7-0"></span>**1.2 Events Dictionary**

While the above is great for visualization, it quickly becomes unmanageable. Imagine mapping out all the totals for 3D6 (there are 216 of them), or, even worse, having to keep track of 3 dice of 3 different sizes.

Instead, use dictionary of events having {roll: number\_of\_times\_it\_occurs}. On a six-sided die, each roll has an equal chance of occurring, so it's represented by the dictionary:  $\{1: 1, 2: 1, 3: 1, 4: 1, 5: 1, 6: 1\}$ 1}.

To combine this with another six-sided die, you iterate through each die roll and create a new dictionary. When the second die rolls a "1", it bumps all the rolls up by one, making: {1+1: 1 ,2+1: 1, 3+1: 1, 4+1: 1, 5+1: 1, 6+1: 1}. When the second die rolls a "2" it bumps all the die rolls up by two, making:  $\{1+2: 1$ ,  $2+2$ : 1,  $3+2$ : 1,  $4+2$ : 1,  $5+2$ : 1,  $6+2$ : 1}. Keep doing this for each roll and add them up.

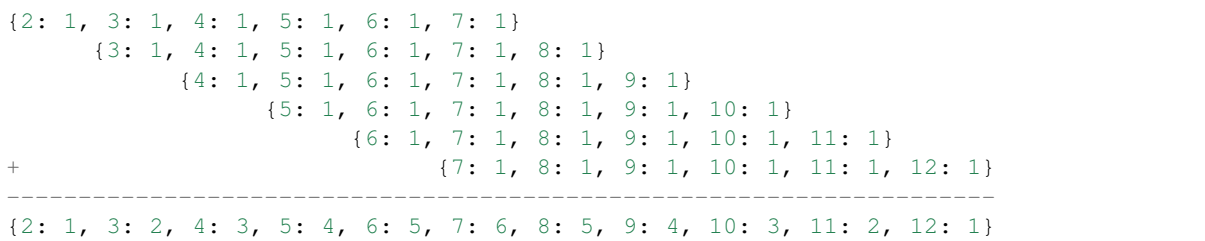

This dictionary of events is the spread of combinations for 2D6. It is the same as the other representation in the previous section. "2" has one combination, "3" has two combinations and "7" has six combinations.

Using this method, adding another six-sided die to 2D6 becomes much more manageable. Simply take the dictionary of 2D6 above, and for each roll of the next six-sided die, create a new dictionary of events.

When the third six-sided die rolls a "1", you get:

{2+1: 1, 3+1: 2, 4+1: 3, 5+1: 4, 6+1: 5, 7+1: 6, 8+1: 5, 9+1: 4, 10+1: 3, 11+1: 2,  $\leftarrow 12+1: 1}$ 

And when it rolls a "2", you get:

{2+2: 1, 3+2: 2, 4+2: 3, 5+2: 4, 6+2: 5, 7+2: 6, 8+2: 5, 9+2: 4, 10+2: 3, 11+2: 2,  $\leftarrow 12+2: 1}$ 

This makes:

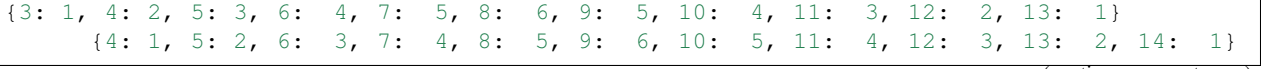

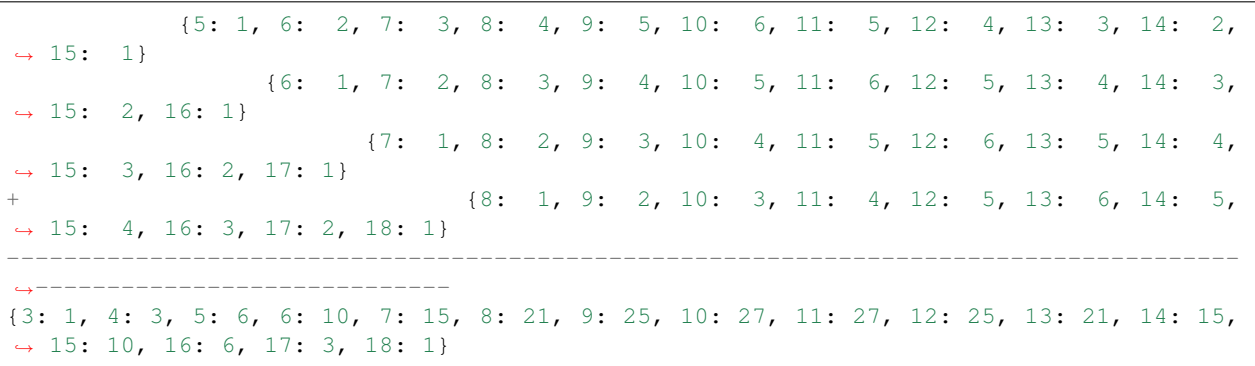

#### Another example with 2D6:

Take 2d6 and add a different die to it. This time, it's a weighted 2-sided die that rolls "2" three times as often as "1". This die is represented by the dictionary:  $\{1: 1, 2: 3\}.$ 

Two 6-sided dice:

{2: 1, 3: 2, 4: 3, 5: 4, 6: 5, 7: 6, 8: 5, 9: 4, 10: 3, 11: 2, 12: 1}

A weighted 2-sided die:

{1: 1, 2: 3}

Applying a roll of "one" to two 6-sided dice:

A = {2+1: 1, 3+1: 2, 4+1: 3, 5+1: 4, 6+1: 5, 7+1: 6, 8+1: 5, 9+1: 4, 10+1: 3, 11+1: 2,  $\leftrightarrow$  12+1: 1}

Applying a roll of "two" to two 6-sided dice:

```
B = {2+2: 1, 3+2: 2, 4+2: 3, 5+2: 4, 6+2: 5, 7+2: 6, 8+2: 5, 9+2: 4, 10+2: 3, 11+2: 2,
\leftrightarrow 12+2: 1}
```
On this weighted die, "2" gets rolled 3 times as often as "1". So you combine *1\*A* and *3\*B*:

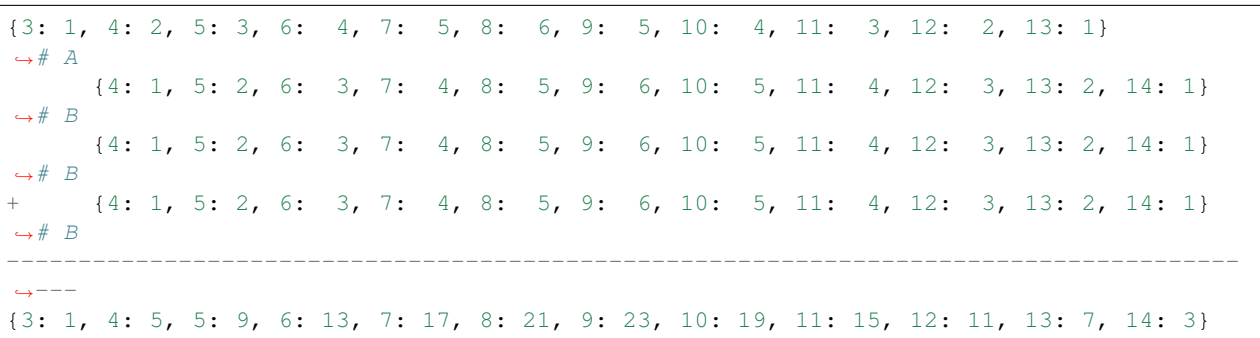

So if you rolled 2D6 and 1WeightedDie({1: 1, 2: 3}). You'd get the following distribution. There are 144 total occurrences. 3 happens once, giving it a 0.69% chance, and 9 happens 23 times, giving you a 15.97% chance of rolling a 9.

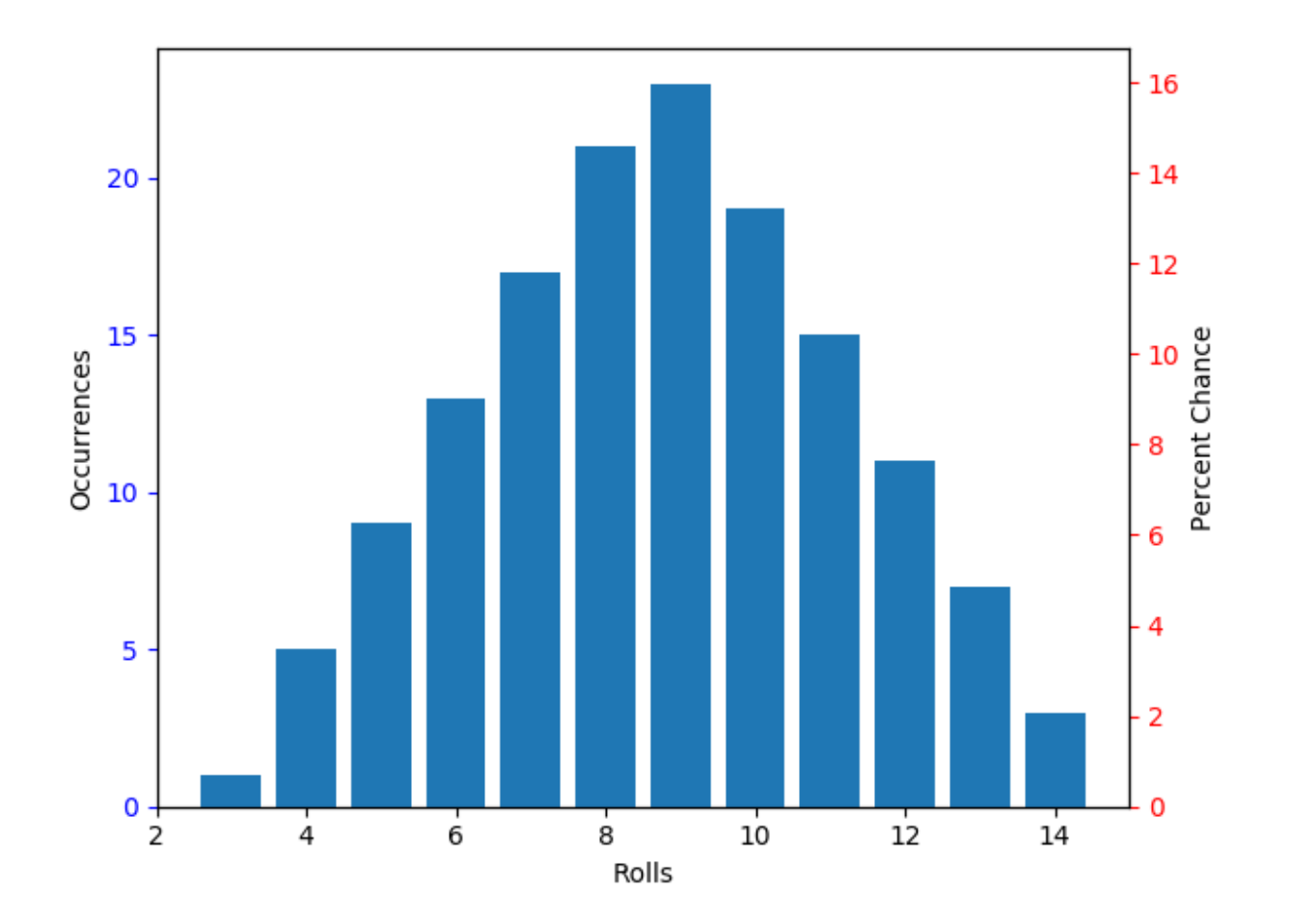

#### **CHAPTER**

**TWO**

## **GETTING STARTED**

<span id="page-10-0"></span>This module has no dependencies and no requirements. So to get started, simply:

```
$ pip install dicetables
```
or:

```
$ git clone https://github.com/eric-s-s/dice-tables.git
$ cd dice-tables
$ python setup.py install
```
The basic objects to use are DiceTable or DetailedDiceTable, and any of the dice classes. They are:

- Die
- ModDie
- WeightedDie
- ModWeightedDie
- Modifier
- StrongDie
- Exploding
- ExplodingOn
- BestOfDicePool
- WorstOfDicePool
- UpperMidOfDicePool
- LowerMidOfDicePool

for details about the dice, see *[The Dice](#page-14-0)*. for details about the dice-tables see *[DiceTable and DetailedDiceTable](#page-22-0)*.

These are all immutable objects. When you add dice to a DiceTable, it returns a new object and doesn't alter the original. Use the DiceTable.new() class method to create an empty DiceTable.

```
>>> import dicetables as dt
>>> empty = dt.DiceTable.new()
>>> empty
<DiceTable containing []>
>>> empty.add_die(dt.Die(6), times=10)
<DiceTable containing [10D6]>
>>> empty
<DiceTable containing []>
```

```
>>> table = empty.add_die(dt.Die(4), times=3)
>>> table = table.add_die(dt.Die(10), times=5)
>>> table.get_list()
[(Die(4), 3), (Die(10), 5)]
>>> print(table.get_dict()) # This is each roll and how many times it occurs.
{8: 1,
 9: 8,
10: 36,
11: 120,
12: 327,
 ...
 ...
 58: 327,
 59: 120,
 60: 36,
 61: 8,
 62: 1}
```
To get more detailed information, use *[EventsCalculations](#page-26-0)*. It can get the mean, stddev, a nice string of the combinations, points and axes for graphing, and stats for any set of rolls. (and a few others)

```
>>> calculator = dt.EventsCalculations(table)
>>> calculator.mean()
35.0
>>> calculator.stddev(decimal_place=8)
6.70820393
>>> calculator.stats_strings(list(range(8, 20)) + [35] + list(range(50, 63)))
StatsStrings(query_values='8-19, 35, 50-62',
             query_occurrences='515,778',
             total_occurrences='6,400,000',
             one_in_chance='12.41',
             pct_chance='8.059')
>>> calculator.percentage_points()
[(8, 1.562499999999997e-05),
(9, 0.00012499999999999998),
(10, 0.0005625),
 ...
(59, 0.001875),
 (60, 0.0005625),
 (61, 0.00012499999999999998),
 (62, 1.5624999999999997e-05)]
>>> big_table = dt.DetailedDiceTable.new().add_die(dt.Die(6), 1000)
>>> print(big_table.calc.full_table_string()) # DetailedDiceTable owns an
˓→EventsCalculations
1000: 1
1001: 1,000
1002: 500,500
1003: 1.672e+8
1004: 4.192e+10
1005: 8.417e+12
3513: 1.016e+776
3514: 1.012e+776
3515: 1.007e+776
3516: 1.001e+776
3517: 9.957e+775
```

```
3518: 9.898e+775
...
5998: 500,500
5999: 1,000
6000: 1
>>> big_table.calc.stats_strings(list(range(1000, 1501)))
StatsStrings(query_values='1,000-1,500',
             query_occurrences='2.439e+412',
             total_occurrences='1.417e+778',
             one_in_chance='5.809e+365',
             pct_chance='1.722e-364')
```
#### You can roll events with a *[Roller](#page-30-0)*

```
>>> events = dt.DiceTable.new().add_die(dt.Die(6))
>>> roller = dt.Roller(events)
>>> roller.roll() in [1, 2, 3, 4, 5, 6]
True
```
#### **CHAPTER**

### **THREE**

### **THE DICE**

- <span id="page-14-1"></span><span id="page-14-0"></span>• *[Die Classes](#page-15-0)*
- *[Dice Pools](#page-18-0)*
- *[Some Example Dice](#page-21-0)*

A die class is a [dicetables.eventsbases.protodie.ProtoDie](#page-32-2), which is a subclass of [dicetables.](#page-32-3) [eventsbases.integerevents.IntegerEvents](#page-32-3). It is a representation of die.

All dice require implementations of the following methods:

• **get\_dict ()** [The representation of the die rolls as {roll: frequency}.]

```
>>> import dicetables as dt
>>> dt.Die(3).get_dict() == {1: 1, 2: 1, 3: 1}
True
>>> dt.ModDie(3, -2).get_dict() == \{-1: 1, 0: 1, 1: 1\}True
```
• **get\_size()** [The size of the die. This can occasionally be non-intuitive.]

```
>>> die = dt.WeightedDie({1: 1, 2: 1, 3: 0})
>>> die.get_size()
3
>>> die.get_dict() == {1: 1, 2: 1}
True
```
- get\_weight(): The total weight of all the die rolls. Used mainly in the \_\_lt\_ method to differentiate between dice of equal size.
- weight\_info(): A string detailing the rolls and their weights.
- **multiply\_str(number)** [The string representation for multiples of the die.]

```
>>> die = dt.ModDie(6, 1)
>>> str(die)
'D6+1'
>>> die.multiply_str(5)
'5D6+5'
```

```
\bullet __str_()
```
 $\cdot$  \_repr\_()

Dice are immutable , hashable and rich-comparable. Multiple names can safely point to the same instance of a Die, they can be used in sets and dictionary keys and they can be sorted with any other kind of die. Comparisons are done by (size, weight, get\_dict, \_\_repr\_\_(as a last resort)). So:

```
>>> dice_list = [
... dt.ModDie(2, 0),
... dt.WeightedDie({1: 1, 2: 1}),
... dt.Die(2),
... dt.ModWeightedDie({1: 1, 2: 1}, 0),
... dt.StrongDie(dt.Die(2), 1),
... dt.StrongDie(dt.WeightedDie({1: 1, 2: 1}), 1)
... ]
>>> [die.get_dict() == {1: 1, 2: 1} for die in dice_list]
[True, True, True, True, True, True]
>>> sorted(dice_list)
[Die(2),ModDie(2, 0),
StrongDie(Die(2), 1),
ModWeightedDie({1: 1, 2: 1}, 0),
StrongDie(WeightedDie({1: 1, 2: 1}), 1),
WeightedDie({1: 1, 2: 1})]
>>> [die == dt.Die(2) for die in sorted(dice_list)]
[True, False, False, False, False, False]
>>> my_set = {dt.Die(6)}
>>> my_set.add(dt.Die(6))
>>> my_set == {dt.Die(6)}
True
>>> my_set.add(dt.ModDie(6, 0))
>>> my_set == {dt.Die(6), dt.ModDie(6, 0)}
True
```
*[Top](#page-14-1)*

### <span id="page-15-0"></span>**3.1 Die Classes**

```
class dicetables.dieevents.Die(die_size: int)
     stores and returns info for a basic Die. Die (4) rolls 1, 2, 3, 4 with equal weight
     Base methods for all dice:
     get_size()
     get_weight()
     get_dict() → Dict[int, int]
             Returns {event: occurrences}
     weight_info()
         return detailed info of how the die is weighted
    multiply_str(number)
         return a string that is the die string multiplied by a number. i.e., D6+1 times 3 is '3D6+3'
class dicetables.dieevents.ModDie(die_size: int, modifier: int)
     stores and returns info for a Die with a modifier that changes the values of the rolls. ModDie(4, -1) rolls 0,
     1, 2, 3 with equal weight
     It is 4-sided die with -1 added to each roll (D4-1)
     added methods:
     get modifier () → int
12 Chapter 3. The Dice
```
<span id="page-16-0"></span>**class** dicetables.dieevents.**WeightedDie**(*dictionary\_input: Dict[int, int]*)

stores and returns info for die with different chances for different rolls. We ightedDie( $\{1:1, 2:5\}$ ) rolls 1 once for every five times that 2 is rolled.

dt.WeightedDie({1:1, 3:3, 4:6}) is a 4-sided die. It rolls 4 six times as often as 1, rolls 3 three times as often as 1 and never rolls 2

added methods:

**get\_raw\_dict**() → Dict[int, int]

*get\_raw\_dict()* returns something similar to the input dict with keys from 1 to *die.get\_size()* even if they are zero. dt. WeightedDie({1: 1, 3: 3, 4: 6}).get\_raw\_dict() returns {1: 1, 2: 0, 3: 3, 4: 4}

**class** dicetables.dieevents.**ModWeightedDie**(*dictionary\_input: Dict[int, int]*, *modifier: int*) stores and returns info for die with different chances for different rolls. The modifier changes all die rolls. ModWeightedDie $({1:1, 3:5}, -1)$  is a 3-sided die - 1. It rolls 0 once for every five times that 2 is rolled.

added methods:

```
get_modifier() → int
```
**get\_raw\_dict**() → Dict[int, int]

```
>>> dt.WeightedDie({1: 1, 3: 3, 4: 6}).get_raw_dict() == {1: 1, 2: 0, 3: 3, 4: 6}
True
>>> dt.ModWeightedDie({1: 1, 3: 3, 4: 6}, -100).get_raw_dict() == {1: 1, 2: 0, 3: 3,
\rightarrow 4: 6}
True
```
**class** dicetables.dieevents.**StrongDie**(*input\_die:* [dicetables.eventsbases.protodie.ProtoDie,](#page-32-2)

*multiplier: int*)

stores and returns info for a stronger version of another die (including StrongDie if you're feeling especially silly). The multiplier multiplies all die rolls of original Die. StrongDie(ModDie(3, -1), 2) rolls (1-1)\*2,  $(2-1)$ \*2,  $(3-1)$ \*2 with equal weight.

```
>>> die = dt.Die(4)
>>> die.get_dict() == {1: 1, 2: 1, 3: 1, 4: 1}
True
>>> dt.StrongDie(die, 5).get_dict() == {5: 1, 10: 1, 15: 1, 20: 1}
True
>>> example = dt.StrongDie(die, -2)
>>> example.get_dict() == {-2: 1, -4: 1, -6: 1, -8: 1}
True
>>> example.get_input_die() == die
True
>>> example.get_multiplier()
-2
```
added methods:

```
get_multiplier()
```

```
get_input_die() → dicetables.eventsbases.protodie.ProtoDie
     returns an instance of the original die
```

```
class dicetables.dieevents.Modifier(modifier: int)
```

```
stores and returns info for a modifier to add to the final die roll. Modifier (-3) rolls -3 and only -3. A
Modifier's size and weight are always 0.
```

```
>>> table = dt.DiceTable.new().add_die(dt.Die(4))
>>> table.get_dict() == {1: 1, 2: 1, 3: 1, 4: 1}
True
>>> table = table.add_die(dt.Modifier(3))
>>> print(table)
+3
1D4
>>> table.get_dict() == {4: 1, 5: 1, 6: 1, 7: 1}
True
```
added methods:

**get\_modifier**() → int

**class** dicetables.dieevents.**Exploding**(*input\_die:* [dicetables.eventsbases.protodie.ProtoDie,](#page-32-2) *explosions: int = 2*)

Stores and returns info for an exploding version of another die. Each time the highest number is rolled, you add that to the total and keep rolling. An exploding D6 rolls 1-5 as usual. When it rolls a 6, it re-rolls and adds that 6. If it rolls a 6 again, this continues, adding 12 to the result. Since this is an infinite but increasingly unlikely process, the "explosions" parameter sets the number of re-rolls allowed.

Explosions are applied after modifiers and multipliers. Exploding (ModDie(4, -2)) explodes on a 2 so it rolls:  $[-1, 0, 1, (2-1), (2+0), (2+1), (2+2-1)$ ..]

WARNING: setting the number of explosions too high can make instantiation VERY slow. The time is proportional to explosions and die\_size.

Here are the rolls for an exploding D4 that can explode up to 3 times. It rolls 1-3 sixty-four times more often than 13-16.

```
>>> roll_values = dt.Exploding(dt.Die(4), explosions=3).get_dict()
>>> sorted(roll_values.items())
[(1, 64), (2, 64), (3, 64),(5, 16), (6, 16), (7, 16),
  (9, 4), (10, 4), (11, 4),(13, 1), (14, 1), (15, 1), (16, 1)]
```
Any modifiers and multipliers are applied to each re-roll. Exploding D6+1 explodes on a 7. On a "7" it rolls 7  $+(D6+1)$ . On a "14", it rolls  $14+(D6+1)$ .

Here are the rolls for an exploding D6+1 that can explode the default times.

```
>>> roll_values = dt.Exploding(dt.ModDie(6, 1)).get_dict()
>>> sorted(roll_values.items())
[(2, 36), (3, 36), (4, 36), (5, 36), (6, 36),(9, 6), (10, 6), (11, 6), (12, 6), (13, 6),
 (16, 1), (17, 1), (18, 1), (19, 1), (20, 1), (21, 1)]
```
added methods:

```
get_explosions() → int
```

```
get_input_die() → dicetables.eventsbases.protodie.ProtoDie
     returns an instance of the original die
```
**class** dicetables.dieevents.**ExplodingOn**(*input\_die:* [dicetables.eventsbases.protodie.ProtoDie,](#page-32-2)

*explodes\_on: Iterable[int]*, *explosions: int = 2*)

Stores and returns info for an exploding version of another die. Each time the values in (explodes\_on) are rolled, the die continues to roll, adding that value to the result. The die only continues rolling an (explosions) number of times.

<span id="page-18-3"></span>ExplodingOn(Die(6),  $(1, 6)$ , explosions=2) rolls:  $[2 \text{ to } 5]$ ,  $1+[2 \text{ to } 5]$ ,  $6+[2 \text{ to } 5]$ ,  $1+1+[1 \text{ to } 5]$ 6], 1+6+[1 to 6], 6+1+[1 to 6] and 6+6+[1 to 6].

Explosions are applied after modifiers and multipliers. ExplodingOn(ModDie(4, -2), (2,)) explodes on a 2 so it rolls:  $[-1, 0, 1, (2-1), (2+0), (2+1), (2+2-1)$ ..]

WARNING: setting the number of explosions too high can make instantiation VERY slow. Time is proportional to explosion\*\*(len(explodes\_on)). It's also linear with size which gets overshadowed by the first factor.

Here are the rolls for an exploding D6 that can explode the default times and explodes on 5 and 6.

```
>>> roll_values = dt.ExplodingOn(dt.Die(6), (5, 6)).get_dict()
>>> sorted(roll_values.items())
[(1, 36), (2, 36), (3, 36), (4, 36),(6, 6), (7, 12), (8, 12), (9, 12), (10, 6),
 (11, 1), (12, 3), (13, 4), (14, 4), (15, 4), (16, 4), (17, 3), (18, 1)]
```
added methods:

**get\_explosions**()

**get\_explodes\_on**() → Tuple[int, . . . ]

```
get_input_die() → dicetables.eventsbases.protodie.ProtoDie
     returns an instance of the original die
```
*[Top](#page-14-1)*

### <span id="page-18-0"></span>**3.2 Dice Pools**

DicePool s are a pool of a single die. DicePoolCollection s are lightweight wrappers around a DicePool. They are a way to extract rolls from a Dice Pool and cast it as a ProtoDie. DicePool can be expensive to instantiate, which is explained below. They are immutable and a single instance can be passed to many collections.

```
class dicetables.dicepool.DicePool(input_die: dicetables.eventsbases.protodie.ProtoDie,
                                          pool_size: int)
```
**property die property size property rolls**

The collections are treated as one giant Die with very funky rolling behavior. They all follow the basic form: <WhatToSelect>OfDicePool(pool=DicePool(input die, pool size), select=<int>). BestOfDicePool(DicePool(Die(6), 4), 3) means: Make a dice pool of 4D6. Roll this and take the best three results from every roll. This object is also an 18-sided "Die" that rolls from 3 to 18.

```
class dicetables.dicepool_collection.DicePoolCollection(pool: diceta-
                                                                      bles.dicepool.DicePool,
                                                                      select: int)
     The abstract class for all DicePoolCollection objects. A DicePoolCollection creates a new die by selecting from
```
a DicePool. Select determines how many rolls are selected from the pool of total rolls. Different implementations determine which particular rolls to select.

```
get_pool() → dicetables.dicepool.DicePool
get select () \rightarrow int
```

```
class dicetables.dicepool_collection.BestOfDicePool(pool: diceta-
                                                                  bles.dicepool.DicePool, select:
                                                                  int)
     Take the best [select] rolls from a DicePool of [pool_size] * [input_die]. BestOfDicePool(DicePool(Die(6), 4),
     3) is the best 3 rolls from four six-sided dice.
class dicetables.dicepool_collection.WorstOfDicePool(pool: diceta-
                                                                    bles.dicepool.DicePool, select:
                                                                    int)
     Take the worst [select] rolls from a DicePool of [pool_size] * [input_die]. WorstOfDicePool(DicePool(Die(6),
     4), 3) is the worst 3 rolls from four six-sided dice.
class dicetables.dicepool_collection.UpperMidOfDicePool(pool: diceta-
                                                                       bles.dicepool.DicePool,
                                                                       select: int)
     Take the middle [select] rolls from a DicePool of [pool_size] * [input_die]. UpperMidOfDice-
     Pool(DicePool(Die(6), 5), 3) is the middle 3 rolls from five six-sided dice.
     If there is no perfect middle, take the higher of two choices. For five dice that roll (1, 1, 2, 3, 4), select=3 takes
     (1, 2, 3) and select=2 takes (2, 3).
class dicetables.dicepool_collection.LowerMidOfDicePool(pool: diceta-
                                                                       bles.dicepool.DicePool,
                                                                        select: int)
     Take the middle [select] rolls from a DicePool of [pool_size] * [input_die]. LowerMidOfDice-
```
If there is no perfect middle, take the lower of two choices. For five dice that roll  $(1, 1, 2, 3, 4)$ , select=3 takes (1, 2, 3) and select=2 takes (1, 2).

All DicePool objects calculate all the possible combinations of rolls and the frequency of each combination. So, *DicePool(Die(3), 3, 2)* creates the following dictionary

Pool(DicePool(Die(6), 5), 3) is the middle 3 rolls from five six-sided dice.

```
>>> pool = dt.DicePool(dt.Die(3), 3)
>>> pool.rolls == {
... (1, 1, 1): 1,
... (1, 1, 2): 3,
... (1, 1, 3): 3,
... (1, 2, 2): 3,
... (1, 2, 3): 6,
... (1, 3, 3): 3,
\ldots (2, 2, 2): 1,
... (2, 2, 3): 3,
... (2, 3, 3): 3,
... (3, 3, 3): 1
... }
True
```
This says that, with  $3*Die(3)$ , the roll:  $(1, 1, 1)$  happens once. The roll:  $(1, 2, 3)$  happens 6 times. BestOfDicePool(DicePool(Die(3), 3), 2) looks at the above dictionary and selects the two best rolls in each tuple. so:

```
>>> best_two = dt.BestOfDicePool(pool, 2)
>>> best_two.get_dict() == {2: 1, 3: 3, 4: 7, 5: 9, 6: 7}
True
```
The number of keys in any one of these dictionaries relies on pool size and dict size = len(input die. get\_dict()). The formula is *(dict\_size-1 + pool\_size)!/(dict\_size-1)! \* 1/(pool\_size)!* and you can calculate it using *count\_unique\_combination\_keys*. If you have a key\_count, you can find the pool\_size with *largest\_permitted\_pool\_size*.

```
>>> from dicetables.tools.orderedcombinations import count_unique_combination_keys,
˓→largest_permitted_pool_size
\Rightarrow count_unique_combination_keys(dt.Die(3), 3) == 10 # The dictionary demonstrated,
\leftrightarrowabove
True
>>> count_unique_combination_keys(dt.Die(6), 10) == 3003
True
>>> count_unique_combination_keys(dt.Die(6), 20) == 53130
True
>>> count_unique_combination_keys(dt.Die(6), 30) == 324632
True
>>> largest_permitted_pool_size(dt.Die(6), 330000)
30
```
This graph gives an idea of the times to instantiate different DicePools. It is time vs number-of-keys-needed-togenerate-the-pool. The black annotations are the pool sizes. Notice that each of these increases linearly with the underlying dictionary, but closer to exponentially with pool\_size. Especially with larger dice, an increase of one in the pool size can have a surprisingly large effect.

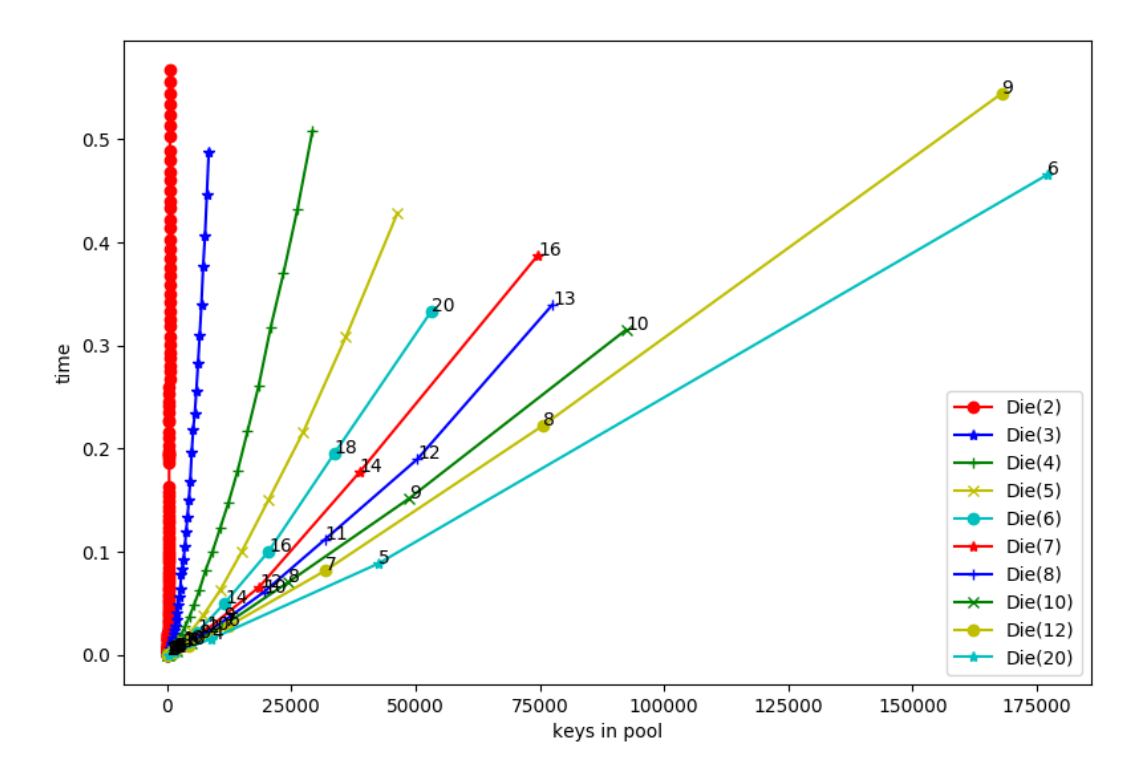

## <span id="page-21-0"></span>**3.3 Some Example Dice**

- WeightedDie( $\{1: 3, 2: 4, 3: 4, 4: 4, 5: 4, 6: 5\}$ ) a mildly weighted die that has a 21% chance to roll a "6" (5/24), a 12.5% chance to roll a "1" and the rest are 1 in 6 (4/24).
- ModWeightedDie({1: 3, 2: 1, 3: 1, 4: 1}, -1) a six-sided die with faces  $[0, 0, 0, 1, 2, 1]$ 3].
- ModDie(2,  $-1$ ) a coin where "1" is heads, and "0" is tails. The die roll will tell you the number of heads rolled.
- ModWeightedDie( $\{1: 40, 2: 60\}$ , -1) a cheater's coin that rolls heads  $60\%$  of the time.
- ModWeightedDie( $\{1: 45, 2: 55\}$ . -1) a person who's likely to pick "1" 55% of the time.
- StrongDie(ModWeightedDie({1: 10, 2: 90}, -1), 1000) a thousand people who will almost certainly choose "1" and will all vote as a block. whatever they choose, they're doing it as a team.
- BestOfDicePool(DicePool(Die(6), 4), 3) best 3 out of 4D6.
- 2 Die(6) and Modifier(3) 2D6+3

```
>>> import dicetables as dt
>>> dt.DiceTable.new().add_die(dt.Die(6), 2).add_die(dt.Modifier(3))
<DiceTable containing [+3, 2D6]>
```
*[Top](#page-14-1)*

**CHAPTER**

#### **FOUR**

### **DICETABLE AND DETAILEDDICETABLE**

<span id="page-22-3"></span><span id="page-22-0"></span>The two DiceTable classes are below. They inherit from [dicetables.additiveevents.AdditiveEvents](#page-33-0)

<span id="page-22-1"></span>**class** dicetables.dicetable.**DiceTable**(*events\_dict: dict*, *dice\_record:* [diceta](#page-24-0)[bles.dicerecord.DiceRecord](#page-24-0))

**classmethod new**() → T

**dice\_data**() → *[dicetables.dicerecord.DiceRecord](#page-24-0)*

**get\_list**()

Returns sorted copy of dice list: [(die, number of dice), ...]

**number\_of\_dice**(*query\_die:* [dicetables.eventsbases.protodie.ProtoDie](#page-32-2)) → int

**weights\_info**()

Returns str: complete info for all dice

<span id="page-22-2"></span>**add** die (*die:* [dicetables.eventsbases.protodie.ProtoDie,](#page-32-2) *times: int = 1*)  $\rightarrow$  T

#### Parameters

- **die** any subclass of ProtoDie: Die, ModDie, WeightedDie, ModWeightedDie, Modifier, StrongDie, Exploding, ExplodingOn
- $\tt times int>= 0$

**remove\_die**(*die:* [dicetables.eventsbases.protodie.ProtoDie,](#page-32-2) *times=1*) → T

#### Parameters

- **die** any subclass of ProtoDie: Die, ModDie, WeightedDie, ModWeightedDie, Modifier, StrongDie, Exploding, ExplodingOn
- $\tt times 0 \leq int \leq number of "die" in table$

Here is a quick demo of number\_of\_dice and weights\_info

```
>>> import dicetables as dt
>>> table = dt.DiceTable.new().add_die(dt.Die(6), 2).add_die(dt.WeightedDie({1: 2, 3:
\rightarrow 1))
>>> print(table.weights_info())
1D3 W:3
   a roll of 1 has a weight of 2
    a roll of 2 has a weight of 0
   a roll of 3 has a weight of 1
2D6
   No weights
```

```
>>> table.number_of_dice(dt.WeightedDie({1: 2, 2: 0, 3: 1}))
1
>>> table.number_of_dice(dt.Die(6))
\mathfrak{D}>>> table.number_of_dice(dt.Die(100))
\bigcap
```
Owning an EventsCalculations means that it uses more memory.

**class** dicetables.dicetable.**DetailedDiceTable**(*events\_dict: dict*, *dice\_record:* [dicetables.dicerecord.DiceRecord,](#page-24-0)

*calc\_includes\_zeroes: bool = True*) DetailedDiceTable is a dicetable that owns a [dicetables.eventsinfo.EventsCalculations](#page-26-1). This is accessed from the .calc property and you can set whether it includes zero values with *calc\_includes\_zeros*.

```
property info
property calc
property calc_includes_zeroes
switch_boolean() → T
```
Returns a new DetailedDiceTable with the *calc\_includes\_zeroes* boolean switched

You can instantiate any DiceTable or DetailedDiceTable with any data you like. This allows you to create a DiceTable from stored information or to copy. dice\_data returns the correct input to instantiate a new DiceTable, which is a [dicetables.dicerecord.DiceRecord](#page-24-0)(See below for details). To get consistent and sorted output for dice, use get\_list. Equality testing is by: - type - get\_dict()- - dice\_data() - (and calc\_includes\_zeroes for DetailedDiceTable).

```
>>> ten_d_six = dt.DiceTable.new()
>>> ten_d_six = ten_d_six.add_die(dt.Die(6), 10)
>>> events_record = ten_d_six.get_dict()
>>> dice_record = ten_d_six.dice_data()
>>> new_ten_d_six = dt.DiceTable(events_record, dice_record)
>>> print(new_ten_d_six)
10D6
>>> record = dt.DiceRecord({dt.Die(6): 10})
>>> also_ten_d_six = dt.DetailedDiceTable(new_ten_d_six.get_dict(), record, calc_
˓→includes_zeroes=False)
>>> ten_d_six.get_dict() == new_ten_d_six.get_dict() == also_ten_d_six.get_dict()
True
>>> ten_d_six.get_list() == new_ten_d_six.get_list() == also_ten_d_six.get_list()
True
>>> ten_d_six == new_ten_d_six
True
>>> ten_d_six == also_ten_d_six # False by type
False
>>> isinstance(also_ten_d_six, dt.DiceTable)
True
>>> type(also_ten_d_six) is dt.DiceTable
False
```
You can also remove dice, but this will raise an error if you remove too many.

```
>>> table = dt.DiceTable.new().add_die(dt.Die(4), 10)
>>> table.remove_die(dt.Die(4), 7)
<DiceTable containing [3D4]>
```

```
>>> table.get_list()
[(Die(4), 10)]
>>> table.remove_die(dt.Die(4), 11)
Traceback (most recent call last):
 File "<stdin>", line 1, in <module>
DiceRecordError: Tried to create a DiceRecord with a negative value at Die(4): -1
```
DetailedDiceTable.calc includes zeroes defaults to True. The only way to change this property is with the switch\_boolean method, which returns a new DetailedDiceTable that is identical to the original, except with *calc\_includes\_zeroes* switched.

```
>>> d_table = dt.DetailedDiceTable.new()
>>> d_table.calc_includes_zeroes
True
>>> d_table = d_table.add_die(dt.StrongDie(dt.Die(2), 2))
>>> print(d_table.calc.full_table_string())
2: 1
3: 0
4: 1
```

```
>>> d_table = d_table.switch_boolean()
>>> the_same = dt.DetailedDiceTable({2: 1, 4: 1}, d_table.dice_data(), False)
>>> d table == the same
True
>>> print(d_table.calc.full_table_string())
2: 1
4: 1
>>> d_table = d_table.add_die(dt.StrongDie(dt.Die(2), 2))
>>> print(d_table.calc.full_table_string())
4: 1
6: 2
8: 1
```

```
>>> d_table = d_table.switch_boolean()
>>> d_table == the_same
False
>>> print(d_table.calc.full_table_string())
4: 1
5: 0
6: 2
7: 0
8: 1
```
#### <span id="page-24-0"></span>The DiceRecord

```
class dicetables.dicerecord.DiceRecord(dice_number_dict: Dict[dicetables.eventsbases.protodie.ProtoDie,
                                                    int])
     This is an immutable record of dice. add_die, remove_die and new return new DiceRecord without
     altering the original. You can instantiate one with {dice_object: number_of_dice}. Trying to create
     a DiceRecord with a negative number of dice will raise an error.
     classmethod new() → dicetables.dicerecord.DiceRecord
     get_dict() → Dict[dicetables.eventsbases.protodie.ProtoDie, int]
     get_number (query_die:dicetables.eventsbases.protodie.ProtoDie) \rightarrow int
```
<span id="page-25-0"></span>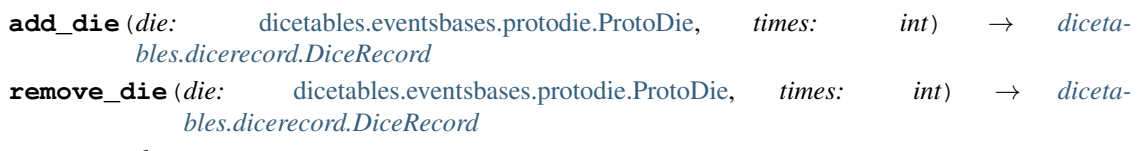

**\_\_eq\_\_**(*other*)

Return self==value.

#### **CHAPTER**

**FIVE**

### <span id="page-26-3"></span><span id="page-26-0"></span>**EVENTSINFORMATION AND EVENTSCALCULATIONS**

```
These two objects can get information from any Events class. Below the class docs are some code examples.
class dicetables.eventsinfo.EventsInformation(events: diceta-
                                                         bles.eventsbases.integerevents.IntegerEvents)
     get_items()
             Returns dict.items(): a list in py2 and an iterator in py3.
     events_keys() → List[int]
     events_range() → Tuple[int, int]
     total_occurrences() → int
     all_events()
     all_events_include_zeroes()
     biggest_event() → Tuple[int, int]
             Returns (event, occurrences) for first event with highest occurrences
     biggest_events_all() → List[Tuple[int, int]]
             Returns the list of all events that have biggest occurrence
     get_event(event: int) → Tuple[int, int]
     get_range_of_events(start: int, stop_before: int) → List[Tuple[int, int]]
class dicetables.eventsinfo.EventsCalculations(events: diceta-
                                                           bles.eventsbases.integerevents.IntegerEvents,
                                                           include_zeroes: bool = True)
     property include_zeroes
     property info
     mean() → float
     stddev(decimal_place=4) → float
     percentage_points() → List[Tuple[int, float]]
         Very fast, but only good to ten decimal places.
     percentage_points_exact() → List[Tuple[int, float]]
     percentage_axes()
         Very fast, but only good to ten decimal places.
```

```
percentage_axes_exact()
```
<span id="page-27-0"></span>**log10** points (*log10 of zero value=- 100.0*)  $\rightarrow$  List[Tuple[int, float]] returns log10 of the occurrences.

#### Parameters **log10\_of\_zero\_value** – any zero-occurrence must have a preset value.

**log10\_axes**(*log10\_of\_zero\_value=- 100.0*) returns log10 of the occurrences.

```
Parameters log10_of_zero_value – any zero-occurrence must have a preset value.
```
**full\_table\_string**(*shown\_digits=4*, *max\_power\_for\_commaed=6*)

#### Parameters

- **shown\_digits** How many digits in each scientific notation string.
- **max\_power\_for\_commaed** The largest power to be represented in comma notation. if set to -1, all numbers are in scientific notation.

**stats\_strings**(*query\_list*, *shown\_digits=4*, *max\_power\_for\_commaed=6*, *min\_power\_for\_fixed\_pt=- 3*)

Calculates the pct chance and one-in chance of any list of numbers, including numbers not in the Events.

#### Parameters

- **query\_list** A list of ints. Calculates the chance of the list getting rolled.
- **shown\_digits** How many digits in each scientific notation number str.
- **max\_power\_for\_commaed** The largest power to be represented in comma notation. if set to  $-1$ , all numbers  $\geq 1$  are in scientific notation.
- **min\_power\_for\_fixed\_pt** The smallest power to be represented in fixed point notation. If set to zero, all values < 1 represented in scientific notation.

Returns (query values, query occurrences, total occurrences, inverse chance, pct chance)

```
>>> import dicetables as dt
>>> table = dt.DiceTable.new().add_die(dt.Die(6), 1000)
>>> calc = dt.EventsCalculations(table)
>>> calc.stddev(7)
54.0061725
>>> calc.mean()
3500.0
>>> the_stats = calc.stats_strings([3500], shown_digits=6) # Shown_digits defaults to_
ightharpoonup 4.>>> the_stats
StatsStrings(query_values='3,500',
             query_occurrences='1.04628e+776',
             total_occurrences='1.41661e+778',
             one_in_chance='135.395',
             pct_chance='0.738580')
```
This is correct. Out of 5000 possible rolls, 3500 has a 0.7% chance of occurring.

```
>>> the_stats.one_in_chance
'135.395'
>>> calc.stats_strings(list(range(1000, 3001)) + list(range(4000, 10000)))
StatsStrings(query_values='1,000-3,000, 4,000-9,999',
             query_occurrences='2.183e+758',
             total_occurrences='1.417e+778',
             one_in_chance='6.490e+19',
             pct_chance='1.541e-18')
```
<span id="page-28-0"></span>This is also correct. Rolls not in the middle 1000 collectively have a much smaller chance than the mean.

```
>>> silly_table = dt.AdditiveEvents({1: 123456, 100: 1234567*10**1000})
>>> silly_calc = dt.EventsCalculations(silly_table, include_zeroes=False)
>>> print(silly_calc.full_table_string(shown_digits=6))
 1: 123,456
100: 1.23457e+1006
```
*EventsCalculations.include\_zeroes* is only settable at instantiation. It does exactly what it says. EventCalculations owns an EventsInformation. So instantiating EventsCalculations gets you two for the price of one. It's accessed with the property EventsCalculations.info .

```
>>> table = dt.DiceTable.new().add_die(dt.StrongDie(dt.Die(3), 2))
>>> calc = dt.EventsCalculations(table, True)
>>> print(calc.full_table_string())
2: 1
3: 0
4: 1
5: 0
6: 1
>>> calc = dt.EventsCalculations(table, False)
>>> print(calc.full_table_string())
2: 1
4: 1
6: 1
>>> calc.info.events_range()
(2, 6)
```
You can also access some functionality as wrapper functions.

dicetables.eventsinfo.**events\_range**(*events*) dicetables.eventsinfo.**mean**(*events*) dicetables.eventsinfo.**stddev**(*events*, *decimal\_place=4*) dicetables.eventsinfo.**percentage\_points**(*events*, *include\_zeroes=True*) dicetables.eventsinfo.**percentage\_axes**(*events*, *include\_zeroes=True*) dicetables.eventsinfo.**stats**(*events*, *query\_values*, *shown\_digits=4*) dicetables.eventsinfo.**full\_table\_string**(*events*, *include\_zeroes=True*, *shown\_digits=4*)

#### **CHAPTER**

# **ROLLER**

<span id="page-30-2"></span><span id="page-30-0"></span>A Roller performs random rolls on any *IntegerEvents*, including dice and DiceTables. You can pass it your own random generator or let it use the python default random generator. Python has specs on how to subclass *random.Random* [here.](https://docs.python.org/3/library/random.html)

Class Random can also be subclassed if you want to use a different basic generator of your own devising: in that case, override the random(), seed(), getstate(), and setstate() methods. Optionally, a new generator can supply a getrandbits() method — this allows randrange() to produce selections over an arbitrarily large range.

This roller relies on *random.randrange* and alias tables. Since it relies on random integer generation and not a random float, it is accurate for any IntegerEvents. So, for instance, on 1000D6, a roll of "1000" has a 1 in 6\*\*1000 chance of occurring (a 7.059e-777% chance). The roller can accurately model that, so that:

```
table = dt.DiceTable.new().add die(dt.Die(6), 1000)
roller = Roller(table)my_roll = roller.roll()
```
*my\_roll* actually has a chance of being *1000*, although if that actually happened ... er ... um ... hmmm ... get your computer checked. Seriously! You probably have a higher chance of winning the lottery while getting eaten by a shark as you're struck by lightning.

<span id="page-30-1"></span>**class** dicetables.roller.**Roller**(*events*, *random\_generator: Optional[random.Random] = None*)

#### **property alias\_table**

here is [a nice explanation of alias tables:](http://www.keithschwarz.com/darts-dice-coins/)

Returns dicetables.tools.AliasTable

**property random\_generator**

 $\texttt{roll}() \rightarrow \text{int}$ 

**roll\_many**(*times*) → List[int]

Parameters **times** – int - how many times to roll

Returns [int,..] - the value of each roll

Here's an example with a custom "random" generator

```
>>> import random
>>> import dicetables as dt
>>> class ZeroForever(random.Random):
... def __init__(self, *args, **kwargs):
... self.even_odd_counter = 0
... super(ZeroForever, self).__init__(*args, **kwargs)
...
```

```
... def randrange(self, start, stop=None, step=1, _int=int):
... return 0
...
>>> my_die = dt.WeightedDie({1: 1, 2: 10**1000})
>>> roller = dt.Roller(my_die, random_generator=ZeroForever())
>>> roller.roll_many(10)
[1, 1, 1, 1, 1, 1, 1, 1, 1, 1]
```
#### **CHAPTER**

#### **SEVEN**

### **IMPLEMENTATION DETAILS**

<span id="page-32-4"></span><span id="page-32-0"></span>The following pages give details about.

- events objects: The basis for dice and dicetables: especially IntegerEvents, AdditiveEvents and ProtoDie
- inheritance for dice and dice-tables: There's a little work involved in creating your own objects
- the dice-parser: All its secrets. How to add to it.
- how to get errors and bugs: Details of how to avoid expected problems.

Contents:

### <span id="page-32-1"></span>**7.1 Events Objects**

<span id="page-32-3"></span>**class** dicetables.eventsbases.integerevents.**IntegerEvents**

All tables and dice inherit from dicetables.eventsbases.IntegerEvents. IntegerEvents is a collection of {event: number of times it occurs} where events are.... integers! and number of occurrences is int  $>=0$ . Any Events is assumed to contain all zero-occurrences events.

All subclasses of IntegerEvents need the method get\_dict() which returns {event: occurrences, . . . } for each NON-ZERO occurrence. When you instantiate any subclass, it checks to make sure you're get\_dict() is legal.

Any of the classes that take a dictionary of events as input scrub the zero occurrences out of the dictionary for you.

```
>>> import dicetables as dt
>>> dt.DiceTable({1: 1, 2: 0}, dt.DiceRecord.new()).get_dict()
{1: 1}
>>> dt.AdditiveEvents({1: 2, 3: 0, 4: 1}).get_dict()
{1: 2, 4: 1}
>>> dt.ModWeightedDie({1: 2, 3: 0, 4: 1}, -5).get_dict()
\{-4: 2, -1: 1\}
```
Any child of IntegerEvents has access to  $\equiv$  eq  $\equiv$  and  $\equiv$  ne  $\equiv$  evaluated by type and then get\_dict(). It can be compared to any object and two events that are not the exact same class will be !=.

<span id="page-32-2"></span>**class** dicetables.eventsbases.protodie.**ProtoDie** This is the basis for all the dice classes.

all Die objects need:

- get\_size() returns:  $int > 0$
- get\_weight() returns: int  $>= 0$
- weight\_info() returns: str
- <span id="page-33-3"></span>• multiply str() - returns: str
- get\_dict() returns: {int: int > 0}
- $\cdot$  \_repr\_
- $\bullet$  \_\_str\_

<span id="page-33-0"></span>**class** dicetables.additiveevents.**AdditiveEvents**(*events\_dict*)

This is the basis for the *[dicetables.dicetable.DiceTable](#page-22-1)* class. It is an Events that can combine with other Events. It is immutable. When it combines with other Events, the result is a new object.

It has the class method  $new()$  which returns the identity. This method is inherited by its children. You can add and remove events using the . combine method which tries to pick the fastest combining algorithm. You can pick it yourself by calling .combine\_by\_<algorithm>. You can combine and remove DiceTable, AdditiveEvents, Die or any other IntegerEvents, but there's no record of it.

```
>>> three_D2 = dt.AdditiveEvents.new().combine_by_dictionary(dt.Die(2), 3)
>>> also_three_D2 = dt.AdditiveEvents({3: 1, 4: 3, 5: 3, 6: 1})
>>> still_three_D2 = dt.AdditiveEvents.new().combine(dt.AdditiveEvents({1: 1, 2:
\rightarrow1}), 3)
>>> three_D2.get_dict() == also_three_D2.get_dict() == still_three_D2.get_dict()
True
\rightarrow\rightarrow\rightarrow identity = three_D2.remove(dt.Die(2), 3)
>>> three_D2 == also_three_D2 == still_three_D2
True
>>> identity.get_dict() == dt.AdditiveEvents.new().get_dict() == {0: 1}
True
>>> identity == dt.AdditiveEvents.new()
True
>>> print(three_D2)
table from 3 to 6
>>> twenty_one_D2 = three_D2.combine_by_indexed_values(three_D2, 6)
>>> twenty_one_D2_five_D4 = twenty_one_D2.combine_by_flattened_list(dt.Die(4), 5)
>>> five_D4 = twenty_one_D2_five_D4.remove(dt.Die(2), 21)
>>> dt.DiceTable.new().add_die(dt.Die(4), 5).get_dict() == five_D4.get_dict()
True
>>> dt.DiceTable.new().add_die(dt.Die(4), 5) == five_D4 # will be False since
˓→DiceTable is not AdditiveEvents
False
```
Since  $dicetables. dicetable. DiceTable is the child of AdditiveEvents, it can do all this combining$ and removing, but it won't be recorded in the dice record.

**classmethod new**() → T

**get\_dict**() → Dict[int, int]

Returns {event: occurrences}

<span id="page-33-1"></span>**combine** (*events:* [dicetables.eventsbases.integerevents.IntegerEvents,](#page-32-3) *times:*  $int = 1$ )  $\rightarrow$  T

**combine\_by\_flattened\_list**(*events:* [dicetables.eventsbases.integerevents.IntegerEvents,](#page-32-3) *times:*  $int = 1$ )  $\rightarrow$  T

WARNING - UNSAFE METHOD len(flattened\_list) = total occurrences of events. if this list is too big, it will raise MemoryError or OverflowError

**combine\_by\_dictionary**(*events:* [dicetables.eventsbases.integerevents.IntegerEvents,](#page-32-3) *times: int =*  $I) \rightarrow T$ 

<span id="page-33-2"></span>**combine\_by\_indexed\_values**(*events:* [dicetables.eventsbases.integerevents.IntegerEvents,](#page-32-3) *times:*  $int = 1$ )  $\rightarrow$  T

**remove** (*events:* [dicetables.eventsbases.integerevents.IntegerEvents,](#page-32-3) *times: int = 1*)  $\rightarrow$  T

WARNING - UNSAFE METHOD There is no record of what you added to an AdditiveEvents. If you remove what you haven't added, no error will be raised, but you will have bugs.

### <span id="page-34-0"></span>**7.2 Inheritance**

If you inherit from any child of AdditiveEvents and you do not load the new information into EventsFactory, it will complain and give you instructions. The EventsFactory will try to create your new class and if it fails, will return the closest related type

```
>>> import dicetables as dt
>>> class A(dt.DiceTable):
... pass
...
>>> A.new() # EventsFactory takes a stab at it, and guesses right. It returns the
˓→new class
\langle \ldots A \ldots \rangle
```
But it also issues a warning:

```
E:\work\dice_tables\dicetables\baseevents.py:74: EventsFactoryWarning:
factory: <class 'dicetables.factory.eventsfactory.EventsFactory'>
Warning code: CONSTRUCT
Failed to find/add the following class to the EventsFactory -
class: <class '__main__.A'>
..... blah blah blah.....
```
Here, it will fail create "B" class, and return its parent.

```
>>> class B(dt.DiceTable):
       ... def __init__(self, name, number, events_dict, dice_data):
... self.name = name
... self.num = number
... super(B, self)._init_(events_dict, dice_data)
...
```
**>>>** B.new() <...DiceTable...>

and give you the following warning:

```
E:\work\dice_tables\dicetables\baseevents.py:74: EventsFactoryWarning:
factory: <class 'dicetables.factory.eventsfactory.EventsFactory'>
Warning code: CONSTRUCT
Failed to find/add the following class to the EventsFactory -
class: <class '__main__.B'>
..... blah blah blah.....
```
Now I will try again, but I will give the factory the info it needs. The factory knows how to get 'get\_dict', 'dice\_data' and 'calc\_includes\_zeroes'. If you need it to get anything else, you need tuples of (<getter name>, <default value>, 'property' or 'method')

```
>>> class B(dt.DiceTable):
... factory_keys = ('name', 'get_num', 'get_dict', 'dice_data')
```

```
... new_keys = (('name', '', 'property'), ('get_num', 0, 'method'))
... def __init__(self, name, number, events_dict, dice_data):
... self.name = name
... self._num = number
...    super(B, self)._init_(events_dict, dice_data)
... def get_num(self):
... return self._num
...
>>> B.new()
\langle \ldots \mathbb{B} \ldots \rangle
```

```
>>> class C(dt.DiceTable):
... factory_keys = ('get_dict', 'dice_data')
... def fancy_add_die(self, die, times):
... new = self.add_die(die, times)
... return 'so fancy', new
...
\Rightarrow x = C.\newcommand{f}{f}. fancy_add_die(dt.Die(3), 2)
>>> x[1].get_dict()
{2: 1, 3: 2, 4: 3, 5: 2, 6: 1}
>>> x
('so fancy', <C...>)
```
Notice that C is returned and not DiceTable

The other way to do this is to directly add the class to the EventsFactory

```
>>> factory = dt.factory.eventsfactory.EventsFactory
>>> factory.add_getter('get_num', 0, 'method')
>>> class A(dt.DiceTable):
... def __init_(self, number, events_dict, dice):
... self._num = number
...    super(A, self)._init_(events_dict, dice)
... def get_num(self):
... return self._num
...
>>> factory.add_class(A, ('get_num', 'get_dict', 'dice_data'))
>>> A.new()
\langle A \cdot \cdot \cdot \rangle
```
**>>>** factory.reset() **>>>** factory.has\_class(A) False

When creating new methods, you can generate new events dictionaries by using dicetables.additiveevents.EventsDictCreator. the factory can create new instances with EventsFactory.from\_params. For an example see [tests.factory.test\\_eventsfactory 1](https://github.com/eric-s-s/dice-tables/blob/master/tests/factory/test_eventsfactory.py#L691) . other examples of inheritance with DiceTable can be found just above that at: [tests.factory.test\\_eventsfactory 2](https://github.com/eric-s-s/dice-tables/blob/master/tests/factory/test_eventsfactory.py#L618)

### <span id="page-36-3"></span><span id="page-36-0"></span>**7.3 Parser**

- *[Customizing Parser](#page-37-0)*
- *[Limiting Max Values](#page-39-0)*
- *[Limits and DicePool Objects](#page-41-0)*

```
class dicetables.parser.Parser(ignore_case: bool = False, checker: diceta-
                                     bles.tools.limit_checker.AbstractLimitChecker = <diceta-
                                     bles.tools.limit_checker.NoOpLimitChecker object>)
```
**\_\_init\_\_**(*ignore\_case: bool = False*, *checker: dicetables.tools.limit\_checker.AbstractLimitChecker = <dicetables.tools.limit\_checker.NoOpLimitChecker object>*)

#### Parameters

- **ignore\_case** False: Can the parser ignore case on die names and kwargs.
- **checker** *dicetables.tools.limit\_checker.NoOpLimitChecker*: How limits will be enforced for parsing. This defaults to a limit checker that does not check limits.

The Parser object converts strings into dice objects.

```
>>> import dicetables as dt
>>> new_die = dt.Parser().parse_die('Die(6)')
>>> new_die == dt.Die(6)
True
>>> dt.Parser().parse_die('ModDie(6, modifier=1)')
ModDie(6, 1)
```
It can ignore case or not. This applies to dice names and kwarg names. It defaults to ignore\_case=False.

```
>>> dt.Parser().parse_die('die(6)')
Traceback (most recent call last):
 File "<stdin>", line 1, in <module>
ParseError: Die class: <die> not recognized by parser.
```

```
>>> dt.Parser(ignore_case=True).parse_die('stronGdie(dIE(6), MULTIPLIER=4)')
StrongDie(Die(6), 4)
```
The Parser can parse all dice in the library: Die, ModDie, WeightedDie, ModWeightedDie, Modifier, StrongDie, Exploding, ExplodingOn and all of the DicePools. It is possible to add other dice to an instance of Parser or make a new class that can parse other dice.

<span id="page-36-2"></span>**classmethod with\_limits**(*ignore\_case: bool = False*, *max\_size: int = 500*, *max\_explosions:*  $int = 10$ ,  $max\_dice$ :  $int = 6$ ,  $max\_dice\_pools$ :  $int = 2$ )  $\rightarrow$  *[diceta](#page-36-1)[bles.parser.Parser](#page-36-1)*

Creates a parser with a functioning limit checker from *dicetables.tools.limit\_checker.LimitChecker* For explanation of how or why to change *max\_dice\_pool\_combinations\_per\_dict\_size*, and *max\_dice\_pool\_calls*, see [Parser](http://dice-tables.readthedocs.io/en/latest/implementation_details/parser.html#limits-and-dicepool-objects)

#### **Parameters**

- **ignore\_case** False: Can the parser ignore case on die names and kwargs.
- **max\_size** 500: The maximum allowed die size when parse\_die\_within\_limits
- **max\_explosions** 10: The maximum allowed (explosions + len(explodes\_on)) when parse die within limits
- **max dice** 6: The maximum number of dice calls when parse. Ex: StrongDie(Exploding(Die(5), 2), 3) has 3 dice calls.
- **max\_dice\_pools** 2: The maximum number of allowed dice\_pool calls

<span id="page-37-2"></span>**property param\_types**

#### **property classes**

**parse\_die**(*die\_string*)

<span id="page-37-1"></span>**make\_die**(*call\_node: \_ast.Call*)

```
make_pool(call_node: _ast.Call)
```
- **walk\_dice\_calls**(*call\_node: \_ast.AST*) → Iterable[Union[Type[*[dicetables.eventsbases.protodie.ProtoDie](#page-32-2)*], Type[*[dicetables.dicepool.DicePool](#page-18-1)*]]]
- **add\_class**(*class\_: object*)

Parameters **class** – the class you are adding

**add\_param\_type**(*param\_type*, *creation\_method*)

#### <span id="page-37-0"></span>**7.3.1 Customizing Parser**

Parser can only parse very specific types of parameters.

```
>>> from dicetables.parser import make_int, make_int_dict, make_int_tuple
>>> from typing import Dict, Iterable
>>> from dicetables.eventsbases.protodie import ProtoDie
>>> parser = dt.Parser()
>>> parser.param_types == {int: make_int, Dict[int, int]: make_int_dict, dt.DicePool:
˓→parser.make_pool,
... 1988 ProtoDie: parser.make_die, Iterable[int]: make_int_tuple}
True
```
If, for example, you need Parser to know how to parse a string, a list of strings and dictionary of keys=str: values=int, you first need to create functions that can parse the appropriate Nodes. Then you assign the functions to the parser.

First, a very very quick introduction to the Abstract Syntax Tree:

The nodes are derived using the [ast](https://docs.python.org/3/library/ast.html) module. ast, very briefly, takes a string and parses it into nodes. To see what it does, use ast.dump(ast.parse(<your\_string>)). Create and test nodes by using my\_node = ast.parse(<your\_string>).body[0].value

Note that before py3.8 the elipsis below will be classes "Num" and "Str". After 3.8 they are "Constant".

```
>>> import ast
>>> ast.dump(ast.parse('{1: "a", 2: "b"}'))
"Module(body=[Expr(value=Dict(keys=[...], values=[...]))]...)"
>>> my_list_node = ast.parse('[1, "A"]').body[0].value
>>> ast.dump(my_list_node)
"List(elts=[\ldots], ctx=Load())"
```
This says that the List node points to its elts:

- a Num node: value=1
- a Str node: value='A'

Now, to my example.

```
>>> str_value = ast.Str(s="abd")
>>> str_value.s
'abd'
>>> str_list = ast.List(elts=[ast.Str(s='a'), ast.Str(s='b'), ast.Str(s='c')])
>>> str_int_dict = ast.parse("{'a': 2, 'b': 10}").body[0].value
```
and here are conversion methods.

```
>>> from dicetables.parser import make_int
>>> def make_str(str_node):
... return str_node.s
>>> make_str(str_value)
'abd'
```

```
>>> def make_str_list(lst_node):
... return [make_str(node) for node in lst_node.elts]
>>> make_str_list(str_list)
['a', 'b', 'c']
```

```
>>> def make_str_int_dict(dict_node):
... keys = [make_str(node) for node in dict_node.keys]
... values = [make_int(node) for node in dict_node.values]
... return dict(zip(keys, values))
>>> make_str_int_dict(str_int_dict) == {'a': 2, 'b': 10}
True
```
Now you tell the parser that a key of your choice corresponds to the method. Notice that we are specifically setting the typing to List and not Iterable. If we also want to be able to handle *Iterable[str]*, we will need to explicitly add that. Our use-case takes a list and copies it. That requires a *List*. But the case where we just need an iterable would be different.

```
>>> from typing import List
>>> parser = dt.Parser()
>>> parser.add_param_type(str, make_str)
>>> parser.add_param_type(List[str], make_str_list)
>>> parser.add_param_type(Dict[str, int], make_str_int_dict)
```
To add a new dice class to the parser, give the parser the class and a tuple of the param\_types keys for each parameter. The parser will assume you're adding a class with an \_\_init\_\_ function and will try to auto\_detect kwargs. You can disable this and add your own kwargs (or not).

To add a new dice class to the parser, you must use type hints. The parser uses the annotations in the *\_\_init\_\_* to parse a die

```
>>> class NamedDie(dt.Die):
... def __init_(self, name: str, buddys_names: List[str], stats: Dict[str, int],
˓→size: int):
... self.name = name
... self.best_buds = buddys_names[:]
... self.stats = stats.copy()
... super(NamedDie, self)._init_(size)
...
... def eq (self, other):
... return (super(NamedDie, self).__eq__(other) and
... self.name == other.name and
... self.best_buds == other.best_buds and
... self.stats == other.stats)
```

```
>>> parser.add_class(NamedDie)
>>> die_str = 'NamedDie("Tom", ["Dick", "Harry"], stats={"friends": 2, "coolness_
˓→factor": 10}, size=4)'
>>> die = NamedDie('Tom', ['Dick', 'Harry'], {'friends': 2, 'coolness_factor': 10}, 4)
>>> parser.parse_die(die_str) == die
True
```
You can make a new parser class instead of a specific instance of Parser.

```
>>> class MyParser(dt.Parser):
... def __init__(self, ignore_case=False):
... super(MyParser, self)._init_(ignore_case)
... self.add param type(str, make str)
... self.add_param_type(List[str], make_str_list)
... self.add_param_type(Dict[str, int], make_str_int_dict)
... self.add_class(NamedDie)
```

```
>>> die_str = 'NamedDie("Tom", ["Dick", "Harry"], {"friends": 2, "coolness_factor":
\rightarrow 10, 4)'
>>> t_d_and_h_4_eva = NamedDie('Tom', ['Dick', 'Harry'], {'friends': 2, 'coolness_
\rightarrowfactor': 10}, 4)
>>> MyParser().parse_die(die_str) == t_d_and_h_4_eva
True
>>> upper_lower_who_cares = 'nAmeDdIE("Tom", ["Dick", "Harry"], stats={"friends": 2,
˓→"coolness_factor": 10}, size=4)'
>>> MyParser(ignore_case=True).parse_die(upper_lower_who_cares) == t_d_and_h_4_eva
True
```
#### <span id="page-39-0"></span>**7.3.2 Limiting Max Values**

A parser is instantiated with a [dicetables.tools.limit\\_checker.AbstractLimitChecker](#page-39-1).

<span id="page-39-1"></span>**class** dicetables.tools.limit\_checker.**AbstractLimitChecker**

**abstract assert\_numbers\_of\_calls\_within\_limits**(*die\_classes: Iterable[Union[Type[*[dicetables.eventsbases.protodie.ProtoDie](#page-32-2)*], Type[*[dicetables.dicepool.DicePool](#page-18-1)*]]]*)

→ None asserts that the number of *dicetables.ProtoDie* calls and the number of *dicetables.dicepool.DicePool* calls are within limits.

Raises **LimitsError** –

**abstract assert\_die\_size\_within\_limits**(*bound\_args: inspect.BoundArguments*) →

None Checks the bound arguments for the size of the die and asserts they are within limits.

This typically uses *dicetables.tools.limit\_checker.get\_bound\_args* to determine what is a *dicetables.tools.limit\_checker.ArgumentType.SIZE* argument.

Raises **LimitsError** –

**abstract assert\_explosions\_within\_limits**(*bound\_args: inspect.BoundArguments*) →

None Asserts that the number of explosions on an *dicetables.Exploding* or an *dicetables.ExplodingOn* has a number of explosions withing limits.

<span id="page-40-0"></span>This typically uses *dicetables.tools.limit\_checker.get\_bound\_args* to determine what is a *dicetables.tools.limit checker.ArgumentType.EXPLOSIONS* and a *dicetables.tools.limit\_checker.ArgumentType.EXPLODES\_ON* argument.

Raises **LimitsError** –

**abstract assert\_dice\_pool\_within\_limits**(*bound\_args: inspect.BoundArguments*) →

None

asserts that the size of a dice pool is within limits. Dice pools can be very expensive to calculate. see:

[DicePools](http://dice-tables.readthedocs.io/en/latest/the_dice.html#dice-pools)

This typically uses *dicetables.tools.limit\_checker.get\_bound\_args* to determine what is a *dicetables.tools.limit\_checker.ArgumentType.POOL\_SIZE* argument.

#### Raises **LimitsError** –

The default limit checker is a *NoOpLimitChecker* which does not check limits. If you use the factory function, Parser.with limits(), you will create a parser that uses a dicetables.tools.limit checker. LimitChecker.

The size is limited according to the *die\_size* parameter or the max value of the *dictionary\_input* parameter. The explosions is limited according to *explosions* parameter and the *len* of the *explodes\_on* parameter. The number of nested dice is limited according to how many times the parser has to make a die while creating the die. StrongDie(Exploding(Die(4)), 3) has three calls.

The number of nested dice is calculated according to how many times  $Parser$ . make  $die()$  is called. In order to check the size and explosions, the parser must know what parameter name is assigned to values that control size and explosions. It recognizes the following kwarg names:

- 'die\_size'
- 'dictionary input'
- 'explosions'
- 'explodes\_on'
- 'input die'
- 'pool size'

If you make a die that doesn't use these key-word arguments, the parser will have no way to check limits for you and will simply parse the die string.

ex:

```
>>> parser = dt.Parser.with_limits()
>>> parser.parse_die('Die(500)')
Die(500)
>>> parser.parse_die('Die(501)')
Traceback (most recent call last):
 File "<stdin>", line 1, in <module>
LimitsError: Max die_size: 500
>>> stupid = 'StrongDie(' * 20 + 'Die(5)' + ', 2)' * 20
>>> parser.parse_die(stupid)
Traceback (most recent call last):
 File "<stdin>", line 1, in <module>
LimitsError: Limits exceeded. Max dice calls: 6.
```
**>>> class NewDie**(dt.Die): **... def** \_\_init\_\_(self, funky\_new\_die\_size: int = 6): super(NewDie, self).\_\_init\_\_(funky\_new\_die\_size)

```
...
... def __repr__(self):
... return 'NewDie({})'.format(self.get_size())
```

```
>>> parser = dt.Parser.with_limits()
>>> parser.add_class(NewDie)
```

```
>>> parser.parse_die('NewDie(5000)')
NewDie(5000)
>>> parser.parse_die('Die(5000)')
Traceback (most recent call last):
 File "<stdin>", line 1, in <module>
LimitsError: Limits exceeded. Max dice calls: 6.
```
In order to make sure your new and exciting key-word gets checked, you'll need to subclass the Limit Checker

```
>>> from dicetables.tools.limit_checker import LimitChecker, LimitsError
>>> from inspect import BoundArguments
>>> def get_new_size_args(bound_args):
... return bound_args.arguments.get("funky_new_die_size")
```

```
>>> class MyChecker(LimitChecker):
... def assert_die_size_within_limits(self, bound_args: BoundArguments) -> None:
... super(MyChecker, self).assert_die_size_within_limits(bound_args)
... new_size_arg = get_new_size_args(bound_args)
... if new_size_arg and new_size_arg > self.max_size:
... raise LimitsError("your funky new die size is too funky fresh for
˓→this parser")
```

```
>>> new_parser = dt.Parser(checker=MyChecker())
>>> new_parser.add_class(NewDie)
```

```
>>> new_parser.parse_die('NewDie(5000)')
Traceback (most recent call last):
 File "<stdin>", line 1, in <module>
LimitsError: your funky new die size ...
>>> new_parser.parse_die('Die(5000)')
Traceback (most recent call last):
 File "<stdin>", line 1, in <module>
LimitsError: Limits exceeded. Max dice calls: 6.
```
### <span id="page-41-0"></span>**7.3.3 Limits and DicePool Objects**

DicePool can take a surprisingly long time to calculate. See the *[Dice Pools](#page-18-0)* for a proper explanation. Suffice it to say that the limits on any DicePool can be determined by len(input\_die.get\_dict()) and pool\_size. The parser uses a dictionary of {max\_dict\_len: max\_unique\_combination\_keys} at Parser().max\_dice\_pool\_combinations\_per\_dict\_size. This is determined from the input\_die using, dicetables.tools.orderedcombinations.count unique combination keys(events, pool\_size)(). The current dictionary was determined using the extremely scientific approach of "trying different things and seeing how long they took". This is likely going to be different with whatever computer you will be using. That's why this a public variable.

The other variable is Parser.with\_limits().checker.max\_dice\_pools, currently set to "2". This is

separate from *max nested dice*. This checks the number of calls to construct a Dicepool The sheer unreadability of nested dice pools does beg the question of why you would ever want to do this.

```
>>> parser = dt.Parser.with_limits(max_dice=4)
>>> two_pools_three_dice =
˓→'BestOfDicePool(DicePool(StrongDie(WorstOfDicePool(DicePool(Die(2), 3), 2), 2), 3),
\rightarrow2)'
>>> parser.parse_die(two_pools_three_dice)
BestOfDicePool(DicePool(StrongDie(WorstOfDicePool(DicePool(Die(2), 3), 2), 2), 3), 2)
>>> three_pools =
˓→'BestOfDicePool(DicePool(BestOfDicePool(DicePool(WorstOfDicePool(DicePool(Die(2),
\leftrightarrow3), 2), 3), 2), 4), 3)'
>>> parser.parse_die(three_pools)
Traceback (most recent call last):
 File "<stdin>", line 1, in <module>
LimitsError: "Limits exceeded. Max dice calls: 4. Max dice pool calls: 2 ...
>>> five_dice = 'BestOfDicePool(DicePool(StrongDie(StrongDie(StrongDie(Die(2), 2), 2),
\leftrightarrow 2), 2), 2)'
>>> parser.parse_die(five_dice)
Traceback (most recent call last):
 File "<stdin>", line 1, in <module>
LimitsError: "Limits exceeded. Max dice calls: 4. Max dice pool calls: 2 ...
```
With the current limits in place, an implementation of a dice pool could take up to 0.5s. If five calls were allowed, that would be 2.5s to parse a single die. It is hard to imagine any practical reason to use more than one pool. BestOfDicePool(DicePool(WorstOfDicePool(DicePool(Die(6), 4), 3), 2), 1) would mean: "Roll 4D6 and take the worst three. Do that twice and take the best one". If the current limit of two feels too limiting, change it.

### <span id="page-42-0"></span>**7.4 How to Get Errors and Bugs**

- <span id="page-42-2"></span>• *[get\\_dict errors](#page-42-1)*
- *[errors for dice](#page-43-1)*
- *[add\\_die and remove\\_die are relatively safe](#page-44-0)*
- *[combine and remove are not](#page-45-0)*
- *[making a DiceTable with nonsense](#page-46-0)*

#### <span id="page-42-1"></span>**7.4.1 get\_dict errors**

Every time you instantiate any IntegerEvents, it is checked. The get\_dict() method returns a dict, and every value in get\_dict().values() must be >=1. get\_dict() may not be empty. since dt.Die(-2).get\_dict() returns {}

```
>>> import dicetables as dt
>>> dt.Die(-2)
Traceback (most recent call last):
  File "<stdin>", line 1, in <module>
InvalidEventsError: events may not be empty. a good alternative is the identity - \{0: \ldots\}\rightarrow1}.
```

```
>>> dt.AdditiveEvents({1.0: 2})
Traceback (most recent call last):
```

```
File "<stdin>", line 1, in <module>
InvalidEventsError: all values must be ints
```

```
>>> dt.WeightedDie({1: 1, 2: -5})
Traceback (most recent call last):
 File "<stdin>", line 1, in <module>
InvalidEventsError: no negative or zero occurrences in Events.get_dict()
```
Because AdditiveEvents and WeightedDie specifically scrub the zeroes from their get\_dict() methods, these will not throw errors.

```
>>> dt.AdditiveEvents({1: 1, 2: 0}).get_dict()
{1: 1}
```

```
>>> weird = dt.WeightedDie({1: 1, 2: 0})
>>> weird.get_dict()
{1: 1}
>>> weird.get_size()
2
>>> weird.get_raw_dict() == {1: 1, 2: 0}
True
```
#### <span id="page-43-0"></span>**7.4.2 errors for dice**

*[Top](#page-42-2)*

<span id="page-43-1"></span>Special rule for WeightedDie and ModWeightedDie

```
>>> dt.WeightedDie({0: 1})
Traceback (most recent call last):
 File "<stdin>", line 1, in <module>
ValueError: rolls may not be less than 1. use ModWeightedDie
```

```
>>> dt.ModWeightedDie({0: 1}, 1)
Traceback (most recent call last):
 File "<stdin>", line 1, in <module>
ValueError: rolls may not be less than 1. use ModWeightedDie
```
Here's how to add 0 one time (which does nothing, btw)

```
>>> dt.ModWeightedDie({1: 1}, -1).get_dict()
{0: 1}
```
StrongDie also has a weird case that can be unpredictable. Basically, don't multiply by zero

```
>>> table = dt.DiceTable.new().add_die(dt.Die(6))
>>> table = table.add_die(dt.StrongDie(dt.Die(100), 0), 100)
>>> table.get_dict() == {1: 1, 2: 1, 3: 1, 4: 1, 5: 1, 6: 1}
True
```

```
>>> print(table)
1D6
(100D100)X(0)
```

```
>>> stupid_die = dt.StrongDie(dt.ModWeightedDie({1: 2, 3: 4}, -1), 0)
>>> table = table.add_die(stupid_die, 2) # this rolls zero with weight 4
>>> print(table)
(2D3-2 W:6)X(0)1D6
(100D100)X(0)
>>> table.get_dict() == \{1: 16, 2: 16, 3: 16, 4: 16, 5: 16, 6: 16\} # this is
˓→correct, it's just stupid.
True
```
ExplodingOn will raise an error if the values in "explodes\_on" are not in input\_die.get\_dict()

```
>>> input_die = dt.WeightedDie({1: 2, 3: 1, 5: 1, 7: 2})
>>> dt.ExplodingOn(input_die, ()).get_dict() == {1: 72, 3: 36, 5: 36, 7: 72}
True
>>> dt.ExplodingOn(input_die, (2,))
Traceback (most recent call last):
File "<stdin>", line 1, in <module>
ValueError: "explodes_on" value not present in input_die.get_dict()
```
#### <span id="page-44-0"></span>**7.4.3 add\_die and remove\_die are relatively safe**

*[Top](#page-42-2)*

```
dicetables.dicetable.DiceTable.add_die()dicetables.dicetable.DiceTable.
add die() are safe. They raise an error if you remove too many dice or add or remove a negative number.
```
If you "remove" or "combine" with a negative number, nothing should happen, but i make no guarantees.

If you use "remove" to remove what you haven't added, it may or may not raise an error, but it's guaranteed buggy.

Here are "add\_die" and "remove\_die" failing fast:

**>>>** table = dt.DiceTable.new().add\_die(dt.Die(6))

```
>>> table = table.remove_die(dt.Die(6), 4)
Traceback (most recent call last):
 File "<stdin>", line 1, in <module>
DiceRecordError: Tried to create a DiceRecord with a negative value at Die(6): -3
```

```
>>> table = table.remove_die(dt.Die(10))
Traceback (most recent call last):
 File "<stdin>", line 1, in <module>
DiceRecordError: Tried to create a DiceRecord with a negative value at Die(10): -1
```

```
\Rightarrow table = table.add_die(dt.Die(6), -3)
Traceback (most recent call last):
 File "<stdin>", line 1, in <module>
DiceRecordError: Tried to add_die or remove_die with a negative number.
```

```
\Rightarrow table = table.remove_die(dt.Die(6), -3)
Traceback (most recent call last):
 File "<stdin>", line 1, in <module>
DiceRecordError: Tried to add_die or remove_die with a negative number.
```
#### <span id="page-45-0"></span>**7.4.4 combine and remove are not**

*[Top](#page-42-2)*

And now, this is the trouble you can get into with [dicetables.additiveevents.AdditiveEvents.](#page-33-1) [combine\(\)](#page-33-1) and [dicetables.additiveevents.AdditiveEvents.remove\(\)](#page-33-2)

```
>>> table = dt.DiceTable.new().add_die(dt.Die(6))
>>> table.get_dict() == {1: 1, 2: 1, 3: 1, 4: 1, 5: 1, 6: 1}
True
\Rightarrow \Rightarrow table = table.combine(dt.Die(10000), -100)
>>> table.get_dict() == {1: 1, 2: 1, 3: 1, 4: 1, 5: 1, 6: 1}
True
>>> table = table.remove(dt.Die(2), 10)
Traceback (most recent call last):
 File "<stdin>", line 1, in <module>
ValueError: min() arg is an empty sequence <-didn't know this would happen, but at
˓→least failed loudly
```

```
\rightarrow\rightarrow table = table.remove(dt.Die(2), 2)
```
**>>>** table.get\_dict() ==  $\{-1: 1, 1: 1\}$  # bad. this is a random answer True

#### (I know why you're about to get wacky and inaccurate errors, and I could fix the bug, except . . . YOU SHOULD NEVER EVER DO THIS!!!!)

```
>>> table = table.remove(dt.AdditiveEvents({-5: 100}))
Traceback (most recent call last):
 File "<stdin>", line 1, in <module>
EventsFactoryError: Error Code: SIGNATURES DIFFERENT
Factory: <class 'dicetables.factory.eventsfactory.EventsFactory'>
Error At: <class 'dicetables.dicetable.DiceTable'>
Attempted to construct a class already present in factory, but with a different
˓→signature.
Class: <class 'dicetables.dicetable.DiceTable'>
Signature In Factory: ('get_dict', 'dice_data')
To reset the factory to its base state, use EventsFactory.reset()
```
Calling combine\_by\_flattened\_list can be risky

```
\Rightarrow x = dt. AdditiveEvents ({1:1, 2: 5})
>>> x = x.combine_by_flattened_list(dt.AdditiveEvents({1: 2, 3: 4}), 5)
>>> x = x.combine_by_flattened_list(dt.AdditiveEvents({1: 2, 3: 4*10**10}), 5)
Traceback (most recent call last):
 File "<stdin>", line 1, in <module>
MemoryError
```

```
>>> x = x.combine_by_flattened_list(dt.AdditiveEvents({1: 2, 3: 4*10**700}))
Traceback (most recent call last):
```

```
File "<stdin>", line 1, in <module>
OverflowError: cannot fit 'int' into an index-sized integer
```
#### <span id="page-46-0"></span>**7.4.5 making a DiceTable with nonsense**

#### *[Top](#page-42-2)*

Since you can instantiate a DiceTable with any legal input, you can make a table with utter nonsense. It will work horribly. for instance, the dictionary for 2D6 is:

{2: 1, 3: 2, 4: 3, 5: 4, 6: 5, 7: 6, 8: 5, 9: 4, 10: 3, 11: 2, 12: 1}

```
>>> nonsense = dt.DiceTable({1: 1}, dt.DiceRecord({dt.Die(6): 2})) # <- BAD DATA!!!!
>>> print(nonsense) # <- the dice record says it has 2D6, but the events dictionary
˓→is WRONG
2D6
>>> nonsense = nonsense.remove_die(dt.Die(6), 2) # \leq -50 here's your error. I hope_
˓→you're happy.
Traceback (most recent call last):
 File "<stdin>", line 1, in <module>
ValueError: min() arg is an empty sequence
```
But, you cannot instantiate a DiceTable with negative values for dice. And you cannot instantiate a DiceTable with non-sense values for dice.

```
>>> dt.DiceTable({1: 1}, dt.DiceRecord({dt.Die(3): 3, dt.Die(5): -1}))
Traceback (most recent call last):
 File "<stdin>", line 1, in <module>
DiceRecordError: Tried to create a DiceRecord with a negative value at Die(5): -1
```

```
>>> dt.DiceTable({1: 1}, dt.DiceRecord({'a': 2.0}))
Traceback (most recent call last):
 File "<stdin>", line 1, in <module>
DiceRecordError: input must be {ProtoDie: int, ...}
```
### **CHAPTER**

# **EIGHT**

# **INDICES AND TABLES**

- <span id="page-48-0"></span>• genindex
- modindex
- search

### **CHAPTER**

# **NINE**

# **INDICES AND TABLES**

- <span id="page-50-0"></span>• genindex
- modindex
- search

# **PYTHON MODULE INDEX**

### <span id="page-52-0"></span>d

dicetables, [1](#page-4-0) dicetables.dicepool, [15](#page-18-1) dicetables.dicepool\_collection, [15](#page-18-2) dicetables.dicetable, [19](#page-22-0) dicetables.dieevents, [12](#page-15-0) dicetables.eventsinfo, [23](#page-26-2) dicetables.parser, [33](#page-36-1) dicetables.roller, [27](#page-30-1)

### **INDEX**

### <span id="page-54-0"></span>Symbols

\_\_eq\_\_() (*dicetables.dicerecord.DiceRecord method*),  $22$ 

\_\_init\_\_() (*dicetables.parser.Parser method*), [33](#page-36-3)

# A

AbstractLimitChecker (*class in dicetables.tools.limit\_checker*), [36](#page-39-2) add\_class() (*dicetables.parser.Parser method*), [34](#page-37-2) add\_die() (*dicetables.dicerecord.DiceRecord method*), [21](#page-24-1) add\_die() (*dicetables.dicetable.DiceTable method*), [19](#page-22-3) add\_param\_type() (*dicetables.parser.Parser method*), [34](#page-37-2) AdditiveEvents (*class in dicetables.additiveevents*), [30](#page-33-3) alias\_table() (*dicetables.roller.Roller property*), [27](#page-30-2) all\_events() (*dicetables.eventsinfo.EventsInformation method*), [23](#page-26-3) all\_events\_include\_zeroes() (*dicetables.eventsinfo.EventsInformation method*), [23](#page-26-3) assert\_dice\_pool\_within\_limits() (*dicetables.tools.limit\_checker.AbstractLimitChecker method*), [37](#page-40-0) assert\_die\_size\_within\_limits() (*dicetables.tools.limit\_checker.AbstractLimitChecker method*), [36](#page-39-2) assert\_explosions\_within\_limits() (*dicetables.tools.limit\_checker.AbstractLimitChecker method*), [36](#page-39-2) assert\_numbers\_of\_calls\_within\_limits() (*dicetables.tools.limit\_checker.AbstractLimitChecker* dicetables *method*), [36](#page-39-2) B BestOfDicePool (*class in dicetables.dicepool\_collection*), [15](#page-18-3) biggest\_event() (*diceta-*

*bles.eventsinfo.EventsInformation method*),

#### [23](#page-26-3)

biggest\_events\_all() (*dicetables.eventsinfo.EventsInformation method*), [23](#page-26-3)

### C

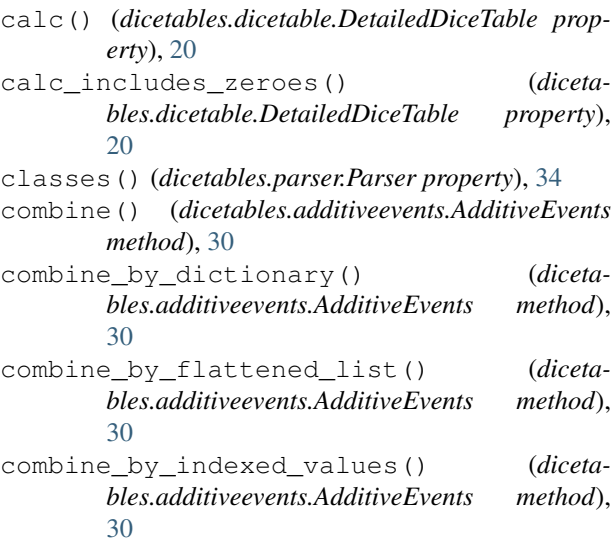

### D

DetailedDiceTable (*class in dicetables.dicetable*), [20](#page-23-0) dice\_data() (*dicetables.dicetable.DiceTable method*), [19](#page-22-3) DicePool (*class in dicetables.dicepool*), [15](#page-18-3) DicePoolCollection (*class in dicetables.dicepool\_collection*), [15](#page-18-3) DiceRecord (*class in dicetables.dicerecord*), [21](#page-24-1) DiceTable (*class in dicetables.dicetable*), [19](#page-22-3) module, [1](#page-4-1) dicetables.dicepool module, [15](#page-18-3) dicetables.dicepool\_collection module, [15](#page-18-3) dicetables.dicetable module, [19](#page-22-3)

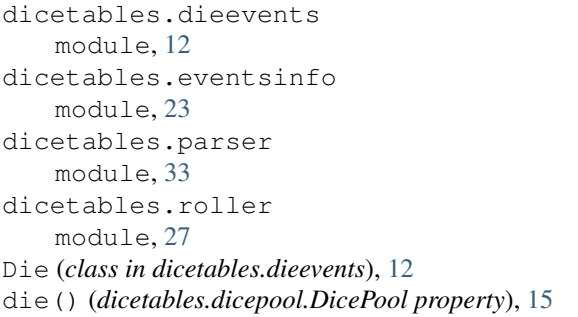

# E

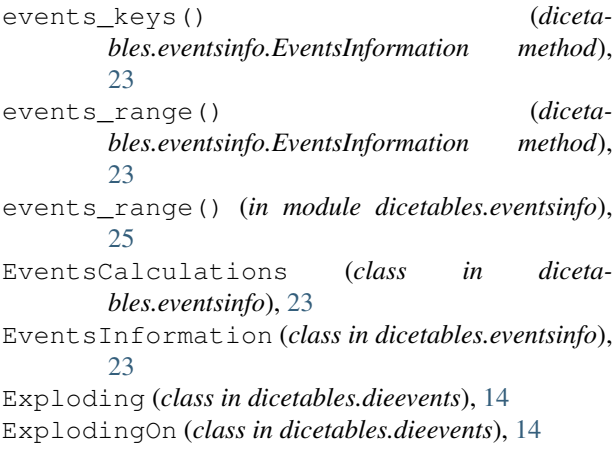

# F

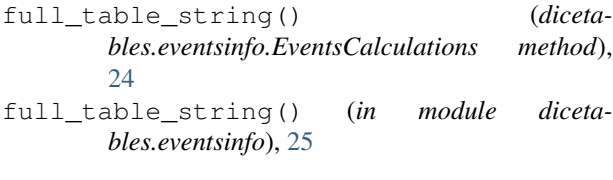

# G

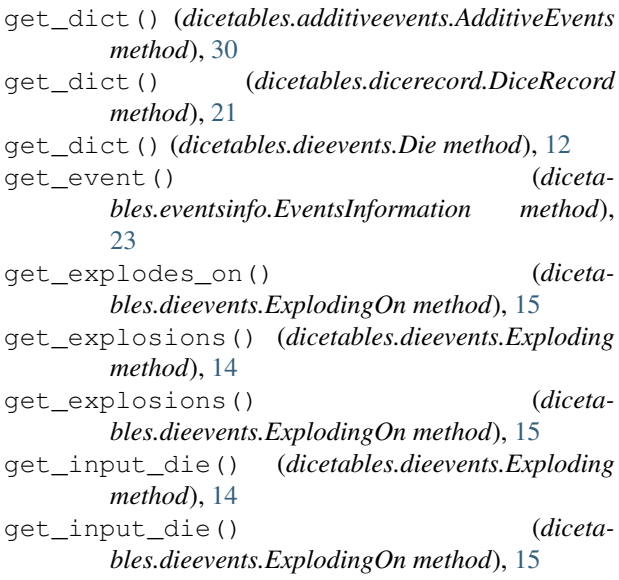

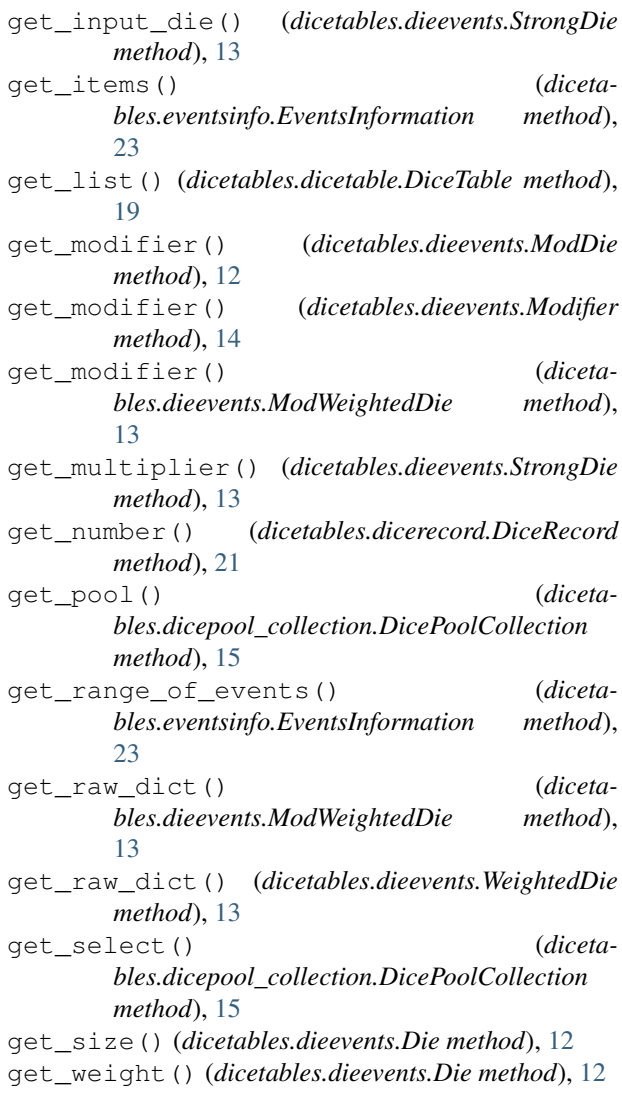

# I

- include\_zeroes() (*dicetables.eventsinfo.EventsCalculations property*), [23](#page-26-3)
- info() (*dicetables.dicetable.DetailedDiceTable property*), [20](#page-23-0)
- info() (*dicetables.eventsinfo.EventsCalculations property*), [23](#page-26-3)
- IntegerEvents (*class in dicetables.eventsbases.integerevents*), [29](#page-32-4)

### L

- log10\_axes() (*dicetables.eventsinfo.EventsCalculations method*), [24](#page-27-0)
- log10\_points() (*dicetables.eventsinfo.EventsCalculations method*), [23](#page-26-3)

LowerMidOfDicePool (*class in bles.dicepool\_collection*), [16](#page-19-0)

# M

make\_die() (*dicetables.parser.Parser method*), [34](#page-37-2) make\_pool() (*dicetables.parser.Parser method*), [34](#page-37-2) mean() (*dicetables.eventsinfo.EventsCalculations method*), [23](#page-26-3) mean() (*in module dicetables.eventsinfo*), [25](#page-28-0) ModDie (*class in dicetables.dieevents*), [12](#page-15-1) Modifier (*class in dicetables.dieevents*), [13](#page-16-0) module dicetables, [1](#page-4-1) dicetables.dicepool, [15](#page-18-3) dicetables.dicepool\_collection, [15](#page-18-3) dicetables.dicetable, [19](#page-22-3) dicetables.dieevents, [12](#page-15-1) dicetables.eventsinfo, [23](#page-26-3) dicetables.parser, [33](#page-36-3) dicetables.roller, [27](#page-30-2) ModWeightedDie (*class in dicetables.dieevents*), [13](#page-16-0) multiply\_str() (*dicetables.dieevents.Die method*), [12](#page-15-1)

## N

new() (*dicetables.additiveevents.AdditiveEvents class method*), [30](#page-33-3) new() (*dicetables.dicerecord.DiceRecord class method*), [21](#page-24-1) new() (*dicetables.dicetable.DiceTable class method*), [19](#page-22-3) number\_of\_dice() (*dicetables.dicetable.DiceTable method*), [19](#page-22-3)

# P

param\_types() (*dicetables.parser.Parser property*), [34](#page-37-2) parse\_die() (*dicetables.parser.Parser method*), [34](#page-37-2) Parser (*class in dicetables.parser*), [33](#page-36-3) percentage\_axes() (*dicetables.eventsinfo.EventsCalculations method*), [23](#page-26-3) percentage\_axes() (*in module dicetables.eventsinfo*), [25](#page-28-0) percentage\_axes\_exact() (*dicetables.eventsinfo.EventsCalculations method*), [23](#page-26-3) percentage\_points() (*dicetables.eventsinfo.EventsCalculations method*), [23](#page-26-3) percentage\_points() (*in module dicetables.eventsinfo*), [25](#page-28-0) percentage\_points\_exact() (*dicetables.eventsinfo.EventsCalculations method*), [23](#page-26-3)

ProtoDie (*class in dicetables.eventsbases.protodie*), [29](#page-32-4)

#### R

- random\_generator() (*dicetables.roller.Roller property*), [27](#page-30-2)
- remove() (*dicetables.additiveevents.AdditiveEvents method*), [30](#page-33-3)
- remove\_die() (*dicetables.dicerecord.DiceRecord method*), [22](#page-25-0)
- remove\_die() (*dicetables.dicetable.DiceTable method*), [19](#page-22-3)
- roll() (*dicetables.roller.Roller method*), [27](#page-30-2)
- roll\_many() (*dicetables.roller.Roller method*), [27](#page-30-2)
- Roller (*class in dicetables.roller*), [27](#page-30-2)
- rolls() (*dicetables.dicepool.DicePool property*), [15](#page-18-3)

### S

size() (*dicetables.dicepool.DicePool property*), [15](#page-18-3) stats() (*in module dicetables.eventsinfo*), [25](#page-28-0) stats strings() (*dicetables.eventsinfo.EventsCalculations method*), [24](#page-27-0) stddev() (*dicetables.eventsinfo.EventsCalculations method*), [23](#page-26-3) stddev() (*in module dicetables.eventsinfo*), [25](#page-28-0) StrongDie (*class in dicetables.dieevents*), [13](#page-16-0) switch boolean() (*dicetables.dicetable.DetailedDiceTable method*), [20](#page-23-0)

### T

total\_occurrences() (*dicetables.eventsinfo.EventsInformation method*), [23](#page-26-3)

# U

UpperMidOfDicePool (*class in dicetables.dicepool\_collection*), [16](#page-19-0)

### W

- walk\_dice\_calls() (*dicetables.parser.Parser method*), [34](#page-37-2)
- weight\_info() (*dicetables.dieevents.Die method*), [12](#page-15-1) WeightedDie (*class in dicetables.dieevents*), [12](#page-15-1)
- weights\_info() (*dicetables.dicetable.DiceTable method*), [19](#page-22-3)
- with\_limits() (*dicetables.parser.Parser class method*), [33](#page-36-3)
- WorstOfDicePool (*class in dicetables.dicepool\_collection*), [16](#page-19-0)